### **МИНИСТЕРСТВО ОБРАЗОВАНИЯ И НАУКИ РОССИЙСКОЙ ФЕДЕРАЦИИ**

Федеральное государственное бюджетное образовательное учреждение высшего образования

**«ТЮМЕНСКИЙ ИНДУСТРИАЛЬНЫЙ УНИВЕРСИТЕТ»**

ИНСТИТУТ ГЕОЛОГИИ И НЕФТЕГАЗОДОБЫЧИ Кафедра «Техносферная безопасность»

### **МЕТОДИЧЕСКИЕ УКАЗАНИЯ**

по подготовке выпускной квалификационной работы по направлению 20.03.01«Техносферная безопасность» очной и заочной форм обучения

> Составители: Пермяков В. Н., д.т.н,, профессор Воробьева С. В., д.т.н., профессор Казанцева Л. А., к.г-м.н., доцент Мамаева Н. Л., ассистент

> > Тюмень ТИУ 2016

Методические указания по подготовке выпускной квалификационной работы направления 20.03.01 «Техносферная безопасность» очной и заочной форм обучения [Текст] / сост. В. Н. Пермяков, С. В. Воробьева, Л. А. Казанцева, Н. Л. Мамаева. – Тюмень: ТИУ, 2016. – 49 с.

Методические указания рассмотрены на заседании кафедры «Техносферная безопасность»

Протокол № 24 от 26 апреля 2016 г.

#### **АННОТАЦИЯ**

Методические указания устанавливают общие требования к структуре, содержанию и правилам оформления выпускной квалификационной работы по направлению 20.03.01 «Техносферная безопасность» для обучающихся очной и заочной форм обучения кафедры «Техносферная безопасность».

# СОДЕРЖАНИЕ

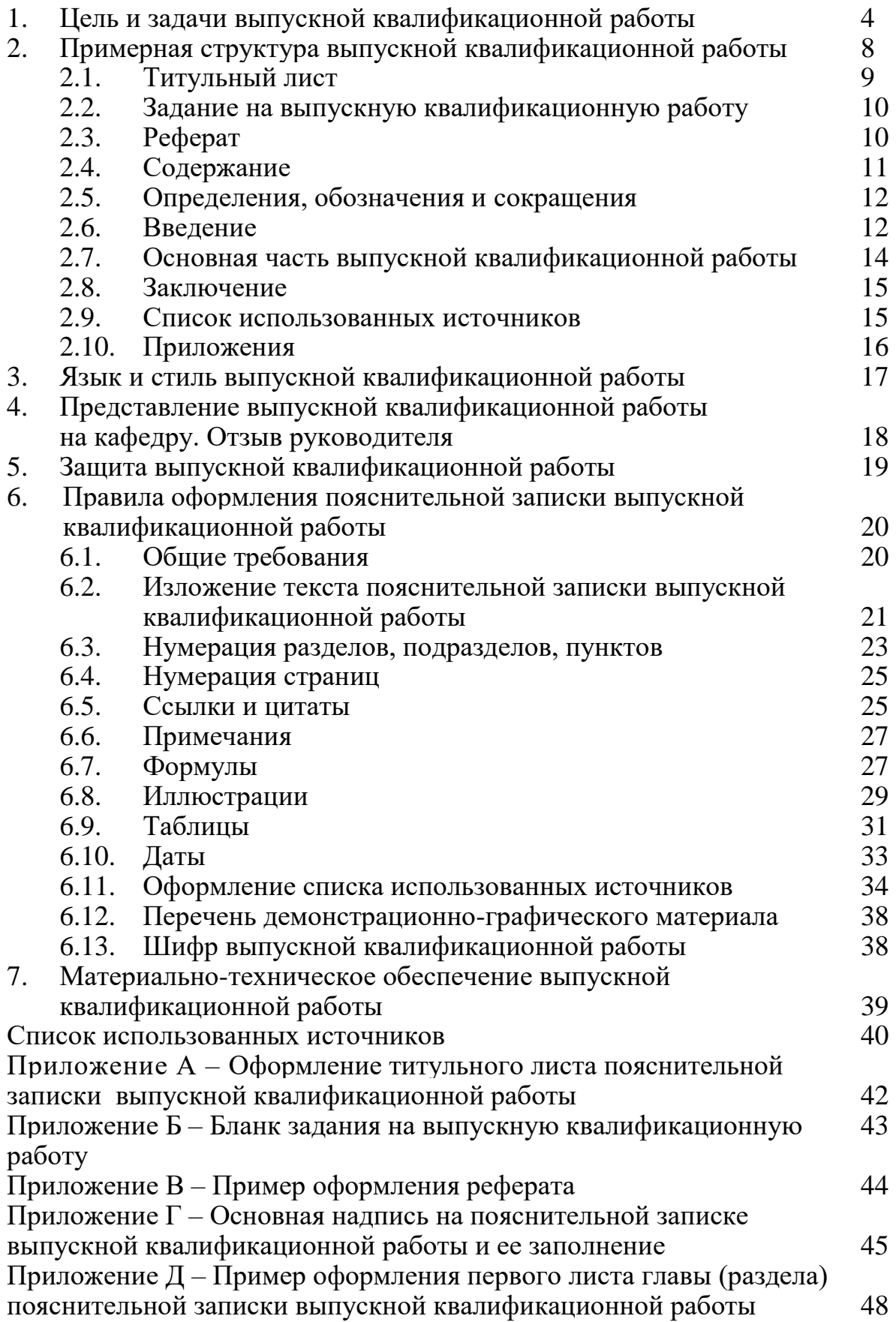

# 1. ЦЕЛЬ И ЗАДАЧИ ВЫПУСКНОЙ КВАЛИФИКАЦИОННОЙ РАБОТЫ

Цель выполнения выпускной квалификационной работы (далее – ВКР) – это систематизация и расширение теоретических знаний и практических умений обучающимся – выпускником, полученных им по профилирующим дисциплинам в соответствии с требованиями ФГОС. А также способность их практического применения бакалаврами во всех областях профессиональной деятельности с учетом специфики профиля обучения путем подготовки к защите и защиты ВКР на заседании государственной аттестационной комиссии.

ВКР является заключительным этапом образовательного процесса обучающихся в университете и обеспечивает решение следующих основных задач:

- систематизация, закрепление и расширение теоретических и практических знаний по направлению подготовки при решении конкретных задач в сфере будущей профессиональной деятельности выпускника;

- развитие навыков самостоятельной работы в этой сфере;

-выявления уровня подготовленности выпускников к самостоятельной проектной, производственно-технологической, организационноуправленческой, научно-исследовательской профессиональной деятельности.

В ВКР выпускник должен продемонстрировать степень освоения им приобретенных в процессе обучения знаний, умений и навыков в соответствии с направлением. ВКР призвана выявить способность студента на основе полученных знаний самостоятельно решать конкретные практические профессиональные задачи и применять развитые навыки самостоятельной работы в области техносферной безопасности. В ВКР в соответствии с заданием выпускающей кафедры обучающийся самостоятельно разрабатывает конкретную тему, связанную с его будущей профессиональной деятельностью, получая при этом квалифицированную консультативную помощь руководителя ВКР и консультантов по отдельным разделам ВКР.

При работе над ВКР широко используются учебная, научнотехническая и нормативная литература по специальности, а также методические указания и пособия по курсовому проектированию и другим видам учебных занятий.

В соответствии с федеральным государственным образовательным стандартом (ФГОС) высшего образования по направлению подготовки 20.03.01 «Техносферная безопасность» (уровень бакалавриата) от 21.03.2016 № 246 [1] государственная итоговая аттестация в полном объеме относится к базовой части программы подготовки бакалавров и завершается присвоением квалификации.

В государственную итоговую аттестацию входит защита ВКР, включая подготовку и процедуру защиты. Защита ВКР позволяет оценить знания, способности и навыки бакалавров во всех областях профессиональной деятельности с учетом специфики подготовки направления.

В результате подготовки к защите ВКР у обучающегося формируются следующие компетенции:

Г

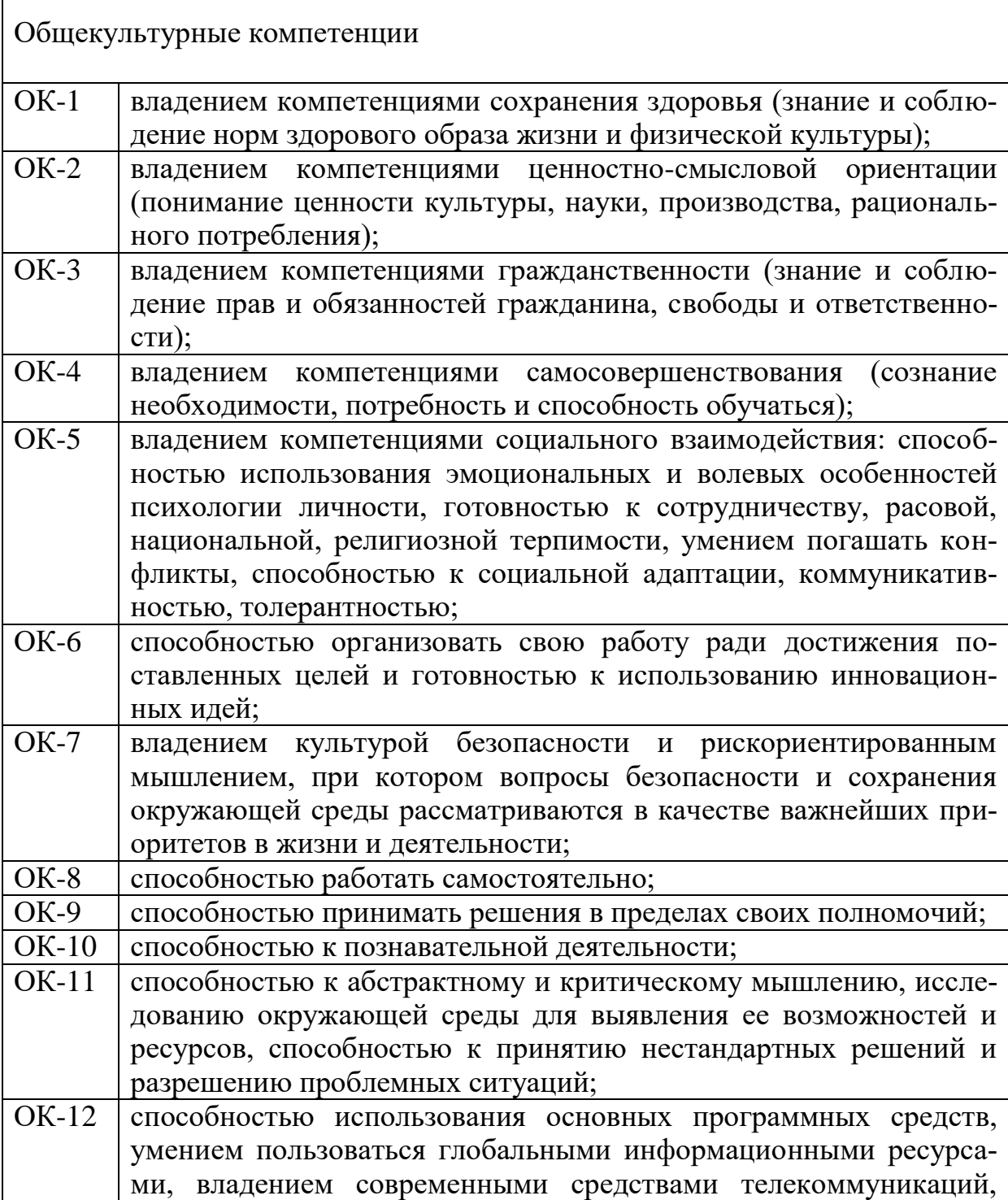

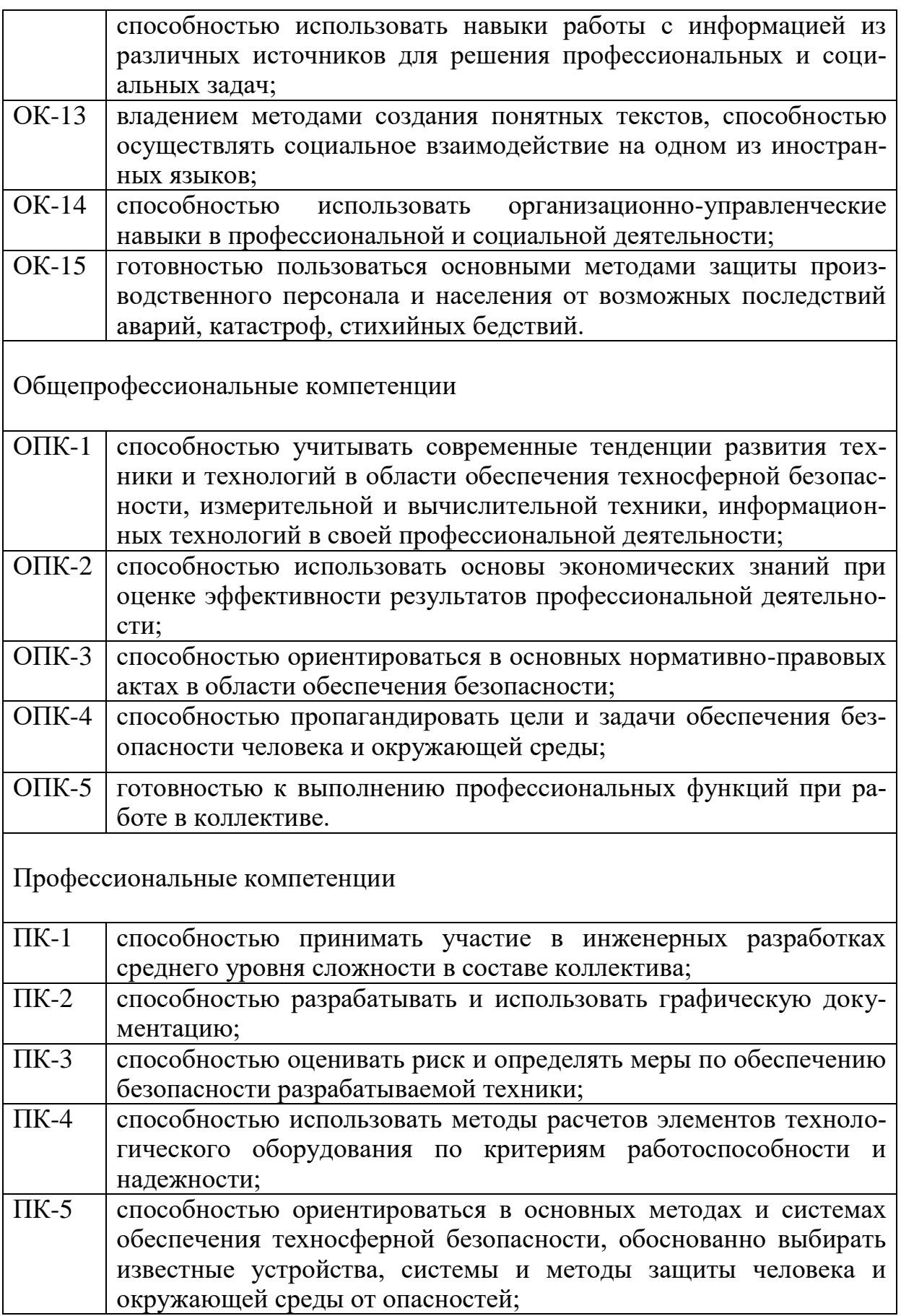

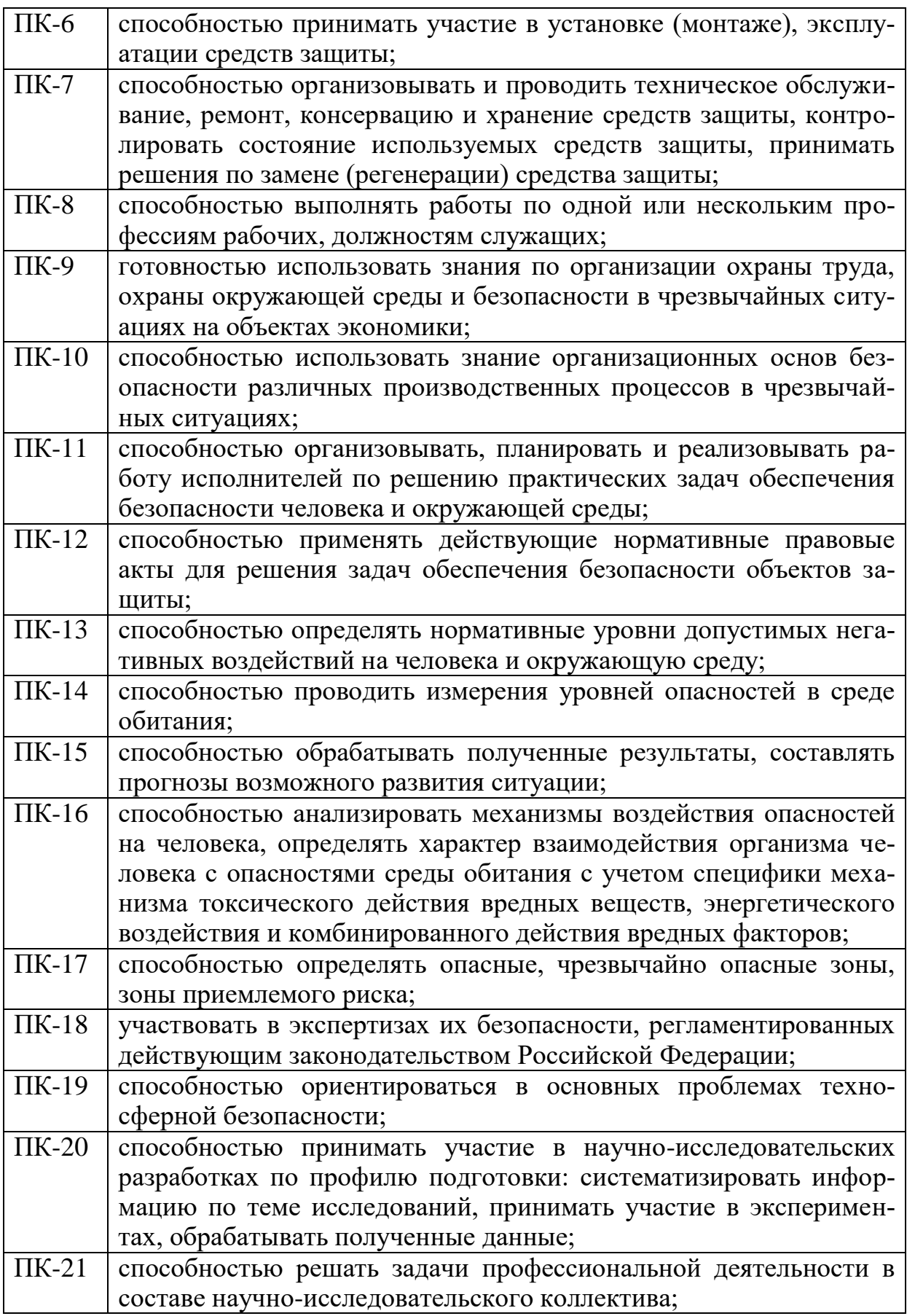

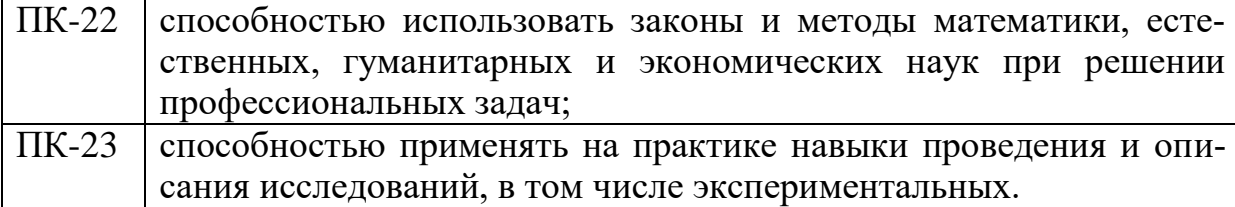

### 2. ПРИМЕРНАЯ СТРУКТУРА ВЫПУСКНОЙ КВАЛИФИКАЦИОННОЙ РАБОТЫ

Выпускная квалификационная работа по направлению подготовки 20.03.01 «Техносферная безопасность» должна представлять собой теоретическое или экспериментальное исследование, связанное с решением отдельных, частных задач, определяемых особенностями подготовки по направлению «Техносферная безопасность». Пояснительная записка к ВКР содержит исчерпывающие систематизированные сведения о выполненной работе.

Общими требованиями к пояснительной записке являются:

- четкость и последовательность изложения материала;

- убедительность аргументации;

- краткость и точность формулировок, исключающих возможность неоднозначного толкования;

- конкретность изложения результатов работы;

- обоснованность рекомендаций и предложений.

ВКР должна быть представлена в виде рукописи.

Требования к содержанию, объему и структуре ВКР определяются высшим учебным заведением на основании федерального государственного образовательного стандарта по направлению 20.03.01 «Техносферная безопасность», «Порядка проведения государственной итоговой аттестации по образовательным программам высшего образования – программам бакалавриата, программам специалитета и программам магистратуры», «Методического руководства по структуре, содержанию и оформлению выпускной квалификационной работы бакалавров, специалистов, магистров технических специальностей и направлений подготовки» [13, 14, 15].

Структура ВКР представляет собой форму организации научного материала, которая отражает логику исследования и обеспечивает единство и взаимосвязанность всех элементов содержания.

Структура ВКР должна соответствовать критериям целостности, системности, связанности и соразмерности (соответствия объема фрагмента текста его научной емкости).

ВКР в общем случае должна содержать:

а) текстовый документ – пояснительную записку (далее – ПЗ);

б) иллюстративный материал – демонстрационные плакаты,

презентации, чертежи, схемы, графический материал и пр.

ПЗ ВКР должна содержать следующие структурные элементы:

*а) титульный лист;*

*б)задание на ВКР;*

*в) реферат;*

*г) содержание;*

д) определения, обозначения и сокращения;

*е) введение;*

*ж) основная часть;*

*з) заключение (выводы, рекомендации);*

*и) список использованных источников;*

*к) приложения.*

Обязательные структурные элементы выделены курсивом [6, 13].

В процессе выполнения ВКР в качестве инструментария используются: современные методики оценки опасностей и техногенных рисков, методологические подходы к организации безопасных технологических процессов и производств с учетом отраслевой специфики; статистические методы и модели проведения исследований; методы имитационного моделирования; современные средства организационной и презентационной техники; современные информационные ресурсы кафедры и межкафедральных лабораторий в виде информационно-компьютерных технологий и современных стандартных и специальных программных продуктов.

Введение, основная часть и заключение ВКР должны точно соответствовать теме работы и полностью ее раскрывать. Завершенная ВКР отражает исходные предпосылки научного исследования, весь его ход и полученные результаты.

ВКР не может быть компилятивной и описательной. Завершенная ВКР характеризуется обязательным наличием дискуссионного (полемического) материала.

Рекомендуемый объем ВКР от 60 до 80 страниц текста, выполненного с использованием устройств вывода компьютера, без приложений.

### 2.1. Титульный лист

Титульный лист служит источником информации, необходимой для определения принадлежности и поиска документа.

На титульном листе приводят следующие сведения:

а)наименование и подчиненность образовательной организации, в которой выполнена работа;

б)грифы согласования;

в)наименование темы ВКР;

г) шифр ВКР;

д) должности, ученые степени, фамилии и инициалы руководителя, разработчика, консультантов, ответственного за нормоконтроль и заведующего выпускающей кафедрой;

е) место и дата выполнения ВКР (город, год).

Пример оформления титульного листа приведен в Приложении А.

2.2. Задание на выпускную квалификационную работу

Бланк задания заполняется рукописным или печатным способом. Задание размешается после титульного листа и переплетается вместе с текстом ПЗ ВКР.

Рекомендуемая форма бланка задания на ВКР представлена в Приложении Б.

### 2.3. Реферат

Реферат – краткое точное изложение содержания ВКР, включающее основные фактические сведения и выводы, без дополнительной интерпретации или критических замечаний автора реферата.

Реферат оформляется в соответствии с ГОСТ 7.9-95 (ИСО 214-76) [3].

Реферат содержит:

а) сведения об объеме ПЗ ВКР, количестве иллюстраций, таблиц, приложений, использованных источников, листов иллюстративного материала;

б) перечень ключевых слов, включающий от 5 до 15 слов или словосочетаний из текста ПЗ ВКР, которые в наибольшей мере характеризуют ее содержание и раскрывают сущность работы.

Ключевые слова приводятся в именительном падеже и записываются строчными буквами через запятые;

в) текст реферата должен отражать:

- 1) предмет, тему, цель и задачи работы;
- 2) методики или методологию проведения работы;
- 3) полученные результаты;
- 4) область применения результатов;
- 5) выводы;
- 6) дополнительную информацию.

Объем реферата не должен превышать одной страницы.

Текст реферата должен отличаться лаконичностью, четкостью, убедительностью формулировок, отсутствием второстепенной информации.

Таблицы, формулы, чертежи, рисунки, схемы, диаграммы включаются только в случае необходимости, если они раскрывают основное содержание документа и позволяют сократить объем реферата [13].

Текст реферата выполняется на русском и английском языках на отдельных страницах, помещается перед структурным элементом ПЗ «СОДЕРЖАНИЕ» и переплетается вместе с текстом ПЗ ВКР.

Пример оформления реферата приведен в Приложении В.

### 2.4. Содержание

Структурный элемент ПЗ ВКР «СОДЕРЖАНИЕ» размещается после титульного листа, задания и реферата на ВКР, начиная со следующей страницы [13].

«СОДЕРЖАНИЕ» включает: введение, наименование разделов (глав), подразделов (параграфов), пунктов (если они имеют наименование) основной части, заключение, список использованных источников, наименование приложений с указанием номеров страниц [6].

Слово «СОДЕРЖАНИЕ» записывают в виде заголовка в середине строки симметрично относительно текста прописными буквами. Наименования, включенные в содержание, записывают строчными буквами, начиная с прописной.

### *Пример.*

### СОДЕРЖАНИЕ

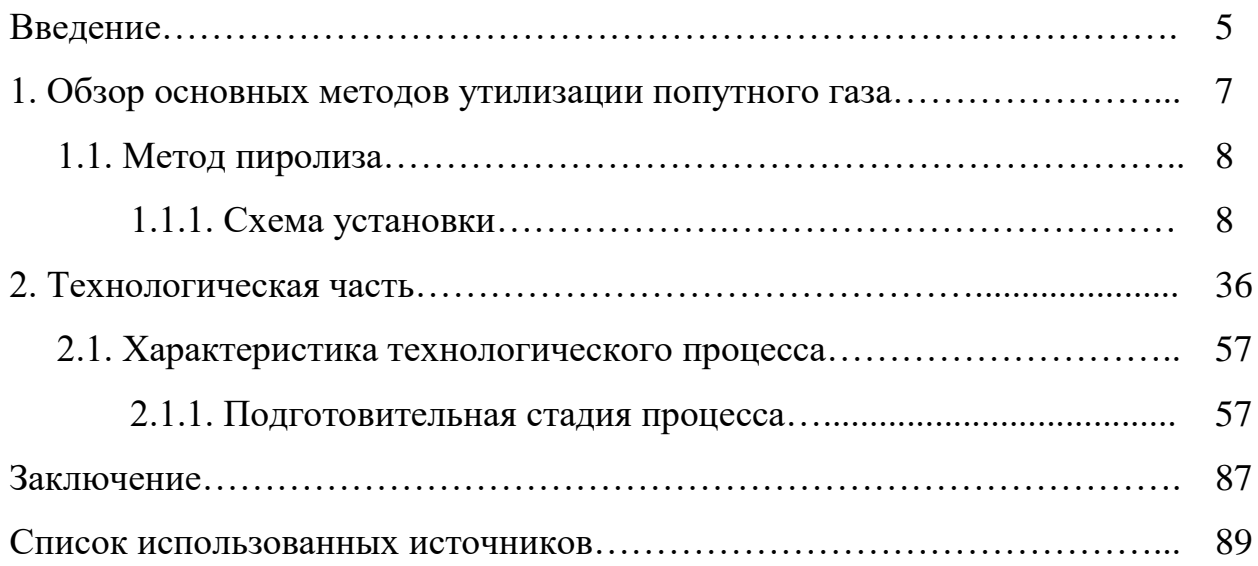

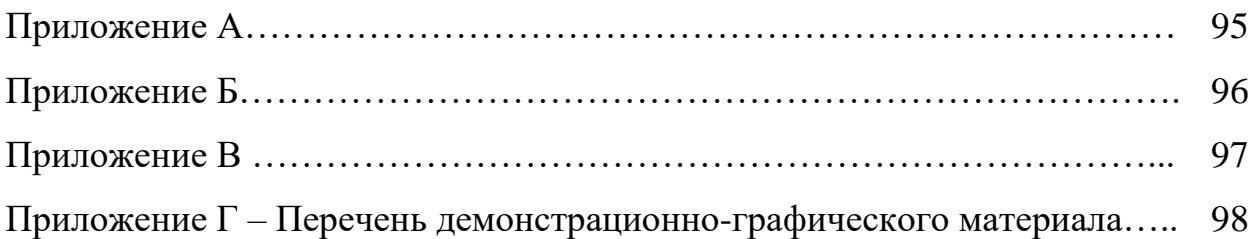

#### 2.5. Определения, обозначения и сокращения

Структурный элемент ПЗ ВКР «ОПРЕДЕЛЕНИЯ, ОБОЗНАЧЕНИЯ И СОКРАЩЕНИЯ» содержит определения, необходимые для уточнения или установления терминов, и перечень обозначений и сокращений, используемых в тексте ПЗ ВКР [13].

Перечень должен располагаться столбцом. Слева в алфавитном порядке приводят сокращения, условные обозначения, символы, единицы физических величин и термины, справа – их детальную расшифровку [6].

Если сокращения, условные обозначения, символы, единицы и термины повторяются в тексте менее трех раз, то их расшифровку, как правило, приводят непосредственно в тексте ПЗ ВКР при первом упоминании.

#### 2.6. Введение

Во введении отражается обоснование выбора темы ВКР, в том числе ее актуальности, научной новизны и/или практической значимости. Раскрывается суть проблемной ситуации, аргументируется необходимость решения поставленной проблемы для соответствующей отрасли науки или практики. Определяется степень разработанности темы (с обязательным указанием концептуальности, существующих методологических подходов, пробелов в изучении проблемы) [6].

В зависимости от направления и программы ВКР, типа ВКР, особенностей поставленных в работе задач характеристика степени разработанности темы, обзор и анализ научной литературы могут представлять собой отдельную часть введения либо отдельную главу ВКР.

Научная новизна подразумевает новый научный результат, новое решение поставленной научной проблемы, ожидаемое по завершении исследования. Новизна может выражаться в новом объекте или предмете исследования (он рассматривается впервые или модернизируются существующие), вовлечения в научный и практический оборот нового материала, в иной постановке известных проблем и задач, в новом методе решения или новом применении известного решения или метода, в новых результатах исследований и т.п.

Практическая значимость исследования, в том числе и теоретического, определяется возможностями прикладного использования его результатов (с указанием области применения и оценки эффективности). Во введении должны быть определены объект и предмет исследования ВКР.

Объектом исследования является та часть реальности (процесс, явление, знание, порождающее проблемную ситуацию), которая изучается исследователем.

Предмет исследования находится в рамках объекта, это те его стороны и свойства, которые непосредственно рассматриваются в данном исследовании. Предмет исследования чаще всего совпадает с определением его темы или очень близок к нему. Во введении формулируются цель и задачи ВКР.

Целью ВКР является решение поставленной проблемы, получение нового знания о предмете и объекте. Не рекомендуется формулировать цель как «исследование...», «изучение», подменяя саму цель процессом ее достижения. Наряду с целью может быть сформулирована рабочая гипотеза (рабочие гипотезы), предположение о возможном результате исследования, которое предстоит подтвердить или опровергнуть.

Задачи исследования определяются поставленной целью (гипотезой или гипотезами) и представляют собой конкретные последовательные этапы (пути и средства) решения проблемы.

Во введении приводятся теоретико-методологические основания и методы исследования. Обосновывается выбор той или иной концепции, теории, принципов, подходов, которыми руководствуется магистрант. Описывается терминологический аппарат исследования. Определяются и характеризуются конкретные методы решения поставленных задач, методика и техника проведения эксперимента, обработки результатов и т.п. В зависимости от типов исследования (методологическое, эмпирическое) указанные аспекты раскрываются в отдельной главе (главах) ВКР, либо выступают самостоятельным предметом изучения.

Введение содержит обзор и анализ источников. Под источниками научного исследования понимается вся совокупность непосредственно используемых в работе материалов, несущих информацию о предмете исследования. К ним могут относиться опубликованные и неопубликованные (архивные) материалы, которые содержатся в официальных документах, проектах, научной и иной литературе, справочных и информационных, библиографических, статистических изданиях, диссертациях, текстах, рукописях, отчетах о научно-исследовательской работе и экспериментальных исследованиях и т. п. Особая разновидность источников – электронные банки и базы данных, информационно-поисковые системы в интернете.

В работе дается классификация и краткая характеристика каждого вида источников, указывается их доступность, освоенность и репрезентативность результатов эмпирических и социологических исследований, обосновывается выбор методов работы с каждым видом источников.

Во введении указываются границы исследования – допущения и ограничения, определяющие масштаб исследования в целом (по времени, пространству, исходным данным), дается обоснование предложенной структуры ВКР.

Структура работы (деление на разделы, главы, наличие приложений) должна соответствовать поставленным задачам исследования. Во введении приводится апробация результатов исследования. Указывается, на каких научных конференциях докладывались результаты исследований, включенные в ВКР.

При наличии публикаций, в том числе электронных, приводится их перечень с указанием объема (количества авторских листов) каждой публикации и общего их числа.

В работах прикладного типа апробация полученных результатов обязательна и должна быть подтверждена документально.

2.7. Основная часть выпускной квалификационной работы

Основная часть ВКР включает общую и специальную части, выполненные расчетные работы (инженерные расчеты, обосновывающие предлагаемые решения), таблицы, рисунки и чертежи [6].

Основная часть, как правило, состоит из разделов (глав) с выделением в каждом подразделов (параграфов).

Содержание разделов (глав) основной части должно точно соответствовать теме работы и полностью её раскрывать.

Основная часть содержит:

а) анализ истории вопроса и его современного состояния, обзор литературы по исследуемой проблеме, представление различных точек зрения и обоснование позиций автора исследования, анализ и классификацию привлекаемого материала на базе избранной обучающимся методики исследования;

б) описание процесса теоретических и (или) экспериментальных исследований, методов исследований, методов расчета, обоснование необходимости проведения экспериментальных работ, принципов действия разработанных объектов, их характеристики;

в) обобщение результатов исследований, включающее оценку полноты решения поставленной задачи и предложения по дальнейшим направлениям работ, оценку достоверности полученных результатов и их сравнение с аналогичными результатами отечественных и зарубежных работ.

В конце каждой главы (раздела) подраздела следует обобщить материал в соответствии с целями и задачами, сформулировать выводы и достигнутые результаты.

Каждая глава является базой для последующей. Число глав не может быть менее двух. Названия глав должны быть предельно краткими и точно отражать их основное содержание. Название главы не может повторять название ВКР.

Названия глав и параграфов (пунктов) в избранной автором последовательности помещаются в специальном разделе «СОДЕРЖАНИЕ», однако дополнительно к этому по усмотрению обучающегося и его научного руководителя в начале каждой главы допускается приводить общий план последующего изложения с указанием краткого содержания каждого параграфа главы.

#### 2.8. Заключение

В заключение ВКР формулируются:

- конкретные выводы по результатам исследования в соответствии с поставленными задачами, представляющие собой решение этих задач;

- основной научный результат, полученный автором в соответствии с целью исследования (решение поставленной научной проблемы, получение/применение нового знания о предмете и объекте), подтверждение или опровержение рабочей гипотезы;

- возможные пути и перспективы продолжения работы.

Если определение технико-экономической эффективности невозможно, необходимо указать научную, экологическую или иную значимость работы.

«ЗАКЛЮЧЕНИЕ» не должно содержать рисунков, формул и таблиц [13].

2.9. Список использованных источников

Структурный элемент ПЗ ВКР «СПИСОК ИСПОЛЬЗОВАННЫХ ИСТОЧНИКОВ» должен содержать сведения об источниках, на которые имеются ссылки в тексте ПЗ ВКР.

«СПИСОК ИСПОЛЬЗОВАННЫХ ИСТОЧНИКОВ» должен включать изученную и использованную в ВКР литературу, в том числе издания на иностранном языке (при необходимости) и электронные ресурсы.

Библиографический список свидетельствует о степени изученности проблемы, сформированности у выпускника навыков самостоятельной работы с литературой и имеет упорядоченную структуру.

Структура списка использованных источников приведена ниже [13].

а) Международные официальные документы.

б) Законодательные и нормативные акты, другие документы и материалы органов государственной власти и местного самоуправления Российской Федерации.

в) Монографии, диссертации, научные сборники, учебники.

г) Научные статьи и другие публикации периодических изданий.

д) Источники статистических данных, энциклопедии, словари.

Внутри каждой группы вначале перечисляются источники на русском языке, затем – на иностранном.

Источники, указанные в п. «а» перечисляются в порядке значимости.

Внутри каждой подгруппы документов, указанных в п.п. «а» и «б» источники располагаются в хронологическом порядке. Источники, указанные в п.п. «в» и «г» располагаются в алфавитном порядке.

Нумерация использованных источников должна быть сквозной. Ссылка на литературный источник оформляется в виде порядкового номера источника (из списка использованных источников), приведенного в квадратных скобках.

Не менее 25 % использованных источников должны быть изданы за последние 10 лет [13].

### 2.10. Приложения

Структурный элемент ПЗ ВКР «ПРИЛОЖЕНИЯ», как правило, содержит материалы, связанные с выполнением ВКР, которые по какимлибо причинам не могут быть включены в основную часть. «ПРИЛОЖЕНИЯ» включают в структуру ПЗ ВКР при необходимости. В качестве приложений, как правило, включают следующие материалы:

а) акт внедрения результатов исследования в производство или в учебный процесс;

б) заявка на патент или полезную модель;

в) научная статья (опубликованная или представленная к публикации), список опубликованных научных работ по теме исследования (при их наличии);

г) отчет о научно-исследовательской работе, представленный на конкурс;

д) макеты устройств, информация о докладах на конференциях по теме ВКР и пр.

е) протоколы проведенных исследований;

ж) описание аппаратуры и приборов, применяемых при проведении экспериментов, измерений и испытаний;

з) иллюстративный материал к магистерской диссертации и пр. [11]. Приложения оформляют как продолжение текста ПЗ ВКР на последующих его листах или оформляют в виде самостоятельного документа. В тексте ПЗ ВКР на все приложения должны быть даны ссылки. Приложения располагают в порядке ссылок на них в тексте ПЗ ВКР.

Каждое приложение следует начинать с новой страницы с указанием наверху посередине страницы слова «Приложение», его обозначения и степени.

Если текст одного приложения расположен на нескольких страницах, то в правом верхнем углу страницы пишут «Продолжение приложения» и указывают его обозначение и степень.

Приложение, как правило, должно иметь заголовок, который записывают симметрично относительно текста с прописной буквы отдельной строкой.

Приложения обозначают заглавными буквами русского алфавита, начиная с А, за исключением букв Ё, З, Й, О, Ч, Ь, Ы, Ъ. После слова «ПРИЛОЖЕНИЕ» следует буква, обозначающая его последовательность.

Допускается обозначение приложений буквами латинского алфавита, за исключением букв I и О.

В случае полного использования букв русского и латинского алфавитов допускается обозначать приложения арабскими цифрами [4].

Текст каждого приложения, при необходимости, может быть разделен на разделы, подразделы, пункты, подпункты, которые нумеруют в пределах каждого приложения. Перед номером ставится обозначение этого приложения. Приложения должны иметь общую с остальной частью ПЗ ВКР сквозную нумерацию страниц [13].

В исключительных случаях допускается оформление приложений без рамки и основной надписи, при этом номера страниц указываются в правом нижнем углу листа приложения.

## 3. ЯЗЫК И СТИЛЬ ВЫПУСКНОЙ КВАЛИФИКАЦИОННОЙ РАБОТЫ

Особенности стиля ВКР как научного исследования состоят в смысловой законченности, целостности и связности текста, доказательности всех суждений и оценок.

К стилистическим особенностям письменной научной речи относятся ее смысловая точность (стремление к однозначности высказывания) и краткость, умение избегать повторов и излишней детализации.

Язык ВКР предполагает использование научного аппарата, специальных терминов и понятий, вводимых без добавочных пояснений.

Если в работе вводится новая, не использованная ранее терминология или термины употребляются в новом значении, необходимо точно объяснить значение каждого термина.

В то же время не рекомендуется перегружать работу терминологией и другими формальными атрибутами «научного стиля». Они должны использоваться в той мере, в которой необходимы для аргументации и решения поставленных задач на уровне квалификационного научного труда обучающегося.

### 4. ПРЕДСТАВЛЕНИЕ ВЫПУСКНОЙ КВАЛИФИКАЦИОННОЙ РАБОТЫ НА КАФЕДРУ. ОТЗЫВ РУКОВОДИТЕЛЯ

Законченная ВКР подписывается в нижеприведенном порядке:

1) обучающимся – автором работы;

2) консультантами (при наличии);

3) ответственным за нормоконтроль (который не несет ответственности за полноту и содержание технологических, научных, технических решений и степень оригинальности текста ПЗ ВКР);

4) заведующим кафедрой.

ВКР защищается ее автором на заседании перед государственной экзаменационной комиссией (ГЭК).

Предварительная защита ВКР проводится за две недели до защиты.

За две недели до начала работы комиссии утверждается расписание заседаний и назначаются сроки и очередность защиты обучающихся.

К началу защиты должны быть представлены:

- текст ВКР;

- компьютерная презентация;

- отзыв руководителя.

ВКР в книжном переплете должна быть представлена на кафедру не позднее, чем за десять дней до защиты.

Развернутый отзыв о работе и личных качествах обучающегося, проявленных в процессе разработки темы, дает руководитель работы. В отзыве руководителя указывается степень соответствия работы ВКР и требованиям, предъявляемым к ВКР.

В отзыве отмечается актуальность, теоретический уровень и практическая значимость ВКР, полнота и оригинальность решения поставленной проблемы, положительные стороны и недостатки работы.

В отзыве руководителя рекомендуется избегать пересказа содержания ВКР по главам и разделам, и излагать, главным образом, собственные оценочные суждения руководителя (соответственно) по поводу содержания ВКР и отраженного в ней уровня профессиональной подготовки обучающегося.

Руководитель должен оценить методы, использованные обучающимся при написании ВКР, достаточность их для анализа избранной проблемы, умение анализировать научную литературу и практику.

Отзыв подписывается научным руководителем с указанием даты.

Подписанный отзыв и ВКР передаются заведующему кафедрой на утверждение.

## 5. ЗАЩИТА ВЫПУСКНОЙ КВАЛИФИКАЦИОННОЙ РАБОТЫ

Защита ВКР происходит на заседании государственной экзаменационной комиссии (ГЭК). Начинается защита с доклада обучающегося. Учитывая ограниченность времени для доклада (в пределах 8 – 12 минут), необходимо заранее продумать его содержание, посоветовавшись с научным руководителем. К защите необходимо ознакомиться с отзывом.

Доклад сопровождается компьютерной презентацией, которая распечатывается на листах формата А4 в количестве экземпляров, достаточном для того, чтобы каждый член ГЭК имел перед собой полный комплект.

В докладе следует отразить:

- актуальность темы, определяемую современным состоянием разработки данной проблемы;

- цели исследования;

- методы исследования;

- результаты исследований и выводы;

- рекомендации, вытекающие из результатов исследований.

После доклада обучающегося члены ГЭК могут задавать вопросы, касающиеся содержания ВКР или процесса ее выполнения, на которые он должен ответить. Вопросы могут быть также заданы любыми присутствующими на публичной защите лицами.

Затем оглашаются отзыв руководителя.

После этого обучающемуся предоставляется заключительное слово, в котором он высказывает свое мнение по поводу замечаний, содержащихся в отзыве. По результатам защиты комиссия дает оценку работы и оглашает решение о присвоении выпускнику квалификации бакалавра, рекомендации результатов работы к внедрению, рекомендации продолжения обучения в магистратуре.

ВКР после защиты сдается на хранение в архив.

К ВКР прикладывается отзыв руководителя, и выписка о проверке в системе «Антиплагиат», заверенная подписью руководителя. Степень оригинальности текста ВКР должна быть не менее 75 %.

Электронный вариант ВКР представляется на кафедру единым файлом в формате \*.pdf.

Электронный файл должен иметь название:

Ф.И.О. Наименование подразделения Наименование каферы\_Направление подготовки\_Аббревиатура группы\_ Год (например, Иванов ИИ\_ИГиН\_ТБ\_ТСБ\_БТПм-14\_2016).

Из текста электронной копии ВКР исключаются сведения, составляющие государственную тайну.

При необходимости передачи предприятию для использования ее результатов в производстве, с нее может быть снята копия с разрешения администрации университета.

Если защита ВКР признается неудовлетворительной, ГЭК устанавливает, может ли обучающийся представить к повторной защите ту же работу с доработкой, определяемой комиссией, или он обязан разработать новую тему, назначенную кафедрой.

### 6. ПРАВИЛА ОФОРМЛЕНИЯ ПОЯСНИТЕЛЬНОЙ ЗАПИСКИ ВЫПУСКНОЙ КВАЛИФИКАЦИОННОЙ РАБОТЫ

#### 6.1. Общие требования

Текст ПЗ ВКР должен быть выполнен печатным способом на одной стороне листа бумаги формата А4 (210 × 297).

Цвет шрифта – чёрный, интервал полуторный (для таблиц допускается одинарный), гарнитура Тimes New Roman, размер шрифта – кегль 14 (для таблиц допускается 12), абзацный отступ – 1,25 см, выравнивание по ширине текста [13].

Текст ПЗ ВКР следует печатать с соблюдением следующих размеров полей [13]:

- правое  $-10$  мм;

- верхнее  $-15$  мм;

- левое  $-25$  мм;

нижнее для первой страницы структурных элементов ПЗ ВКР и разделов основной части П3 ВКР – 55 мм, для последующих страниц составляет 25 мм.

ПЗ ВКР бакалавров выполняется согласно единой системы конструкторской документации (ЕСКД) ГОСТ 2.105-95 [4] и ГОСТ 2.106- 96 [5] с рамками и основными надписями согласно ГОСТ 2.104-2006 [10].

Основная надпись на ПЗ ВКР и ее заполнение представлена в Приложении Г.

Пример оформления первого листа части ПЗ представлен в Приложении Д.

Расстояние от рамки до границ текста должно быть в начале и конце строк не менее 5 мм. Расстояние от верхней или нижней строки текста до верхней или нижней рамки должно быть не менее 10 мм.

Фамилии, названия учреждений (организаций) и другие имена собственные в тексте ПЗ ВКР приводят на языке оригинала.

Допускается указывать имена собственные и приводить названия

учреждений (организаций) в переводе на русский язык с добавлением (при первом упоминании) оригинального названия. Имена следует писать в следующем порядке: фамилия, имя, отчество или – фамилия, инициалы через пробелы, при этом не допускается перенос инициалов отдельно от фамилии на следующую строку.

Сокращение русских слов и словосочетаний в тексте ПЗ ВКР выполняется по ГОСТ Р 7.0.12-2011 [12].

Не допускаются сокращения следующих слов и словосочетаний: «так как...», «так называемый...», «таким образом...», «так что...», «например...». Если в тексте ПЗ ВКР принята особая система сокращения слов, то ее необходимо указать в структурном элементе ПЗ ВКР «ОПРЕДЕЛЕНИЯ, ОБОЗНАЧЕНИЯ И СОКРАЩЕНИЯ» [13].

В тексте ПЗ ВКР допускаются только общепринятые буквенные аббревиатуры. При этом первое упоминание таких аббревиатур указывается в круглых скобках после полного наименования, в дальнейшем они употребляются в тексте ПЗ ВКР без расшифровки.

Текст ПЗ ВКР (вместе с приложениями) должен быть переплетен в твердую обложку.

### 6.2. Изложение текста пояснительной записки выпускной квалификационной работы

Текст ПЗ ВКР должен быть, кратким, четким и не допускать различных толкований. При изложении обязательных требований в тексте ПЗ ВКР должны применяться слова «должен...», «следует...», «необходимо...», «требуется, чтобы...», «разрешается только...», «не допускается...», «запрещается...», «не следует...». При изложении других положений следует применять слова «могут быть...», «как правило...», «при необходимости...», «может быть...», «в случае...» и пр. [13]

При этом допускается использовать повествовательную форму изложения текста П3 ВКР, например «применяют...», «указывают...» и пр. В тексте ПЗ ВКР должны применяться научно-технические термины, обозначения и определения, установленные соответствующими стандартами, а при их отсутствии – общепринятые в научно-технической литературе [4].

В тексте ПЗ ВКР не допускается :

а) применять обороты разговорной речи, техницизмы;

б) применять для одного и того же понятия различные научнотехнические термины, близкие по смыслу (синонимы), а также иностранные слова и термины при наличии равнозначных слов и терминов в русском языке;

в) применять произвольные словообразования;

г) применять сокращения слов, кроме установленных правилами русской орфографии;

д) сокращать обозначения единиц физических величин, если они употребляются без цифр, за исключением единиц физических величин в головках, в боковиках таблиц, в расшифровках буквенных обозначений, входящих в формулы и рисунки [13].

В тексте ПЗ ВКР, за исключением формул, таблиц и рисунков, не допускается:

а) применять математический знак минус (-) перед отрицательными значениями величин (следует писать слово «минус»);

б) применять знак « $\oslash$ » для обозначения диаметра (следует писать слово «диаметр»). При указании размера или предельных отклонений диаметра на чертежах, помещенных в тексте документа, перед размерным числом следует писать знак  $\langle\varnothing\rangle$ ;

в) применять без числовых значений математические знаки. например: > (больше), < (меньше), = (равно),  $\ge$  (больше или равно),  $\le$ (меньше или равно),  $\neq$  (не равно), а также знаки  $\mathcal{N}_2$  (номер),  $\%$  (процент) [13].

В тексте ПЗ ВКР следует применять стандартизованные единицы физических величин, их наименования и обозначения в соответствии с ГОСТ 8.417-2002 [8].

Наряду с единицами СИ, при необходимости, в скобках указывают единицы ранее применявшихся систем, разрешенных к применению. Применение в одном тексте разных систем обозначения физических величин не допускается.

В тексте ПЗ ВКР числовые значения величии с обозначением единиц физических величин и единиц счета следует писать цифрами, а числа без обозначения единиц физических величин и единиц счета от единицы до девяти – словами [13].

### **Пример.**

1) Провести испытания пяти труб, каждая длиной 5 м.

2) Отобрать 15 труб для испытаний на давление.

Единица физической величины одного и того же параметра в пределах одной главы должна быть постоянной.

Если в тексте ПЗ ВКР приводится ряд числовых значений, выраженных в одной и той же единице физической величины, то ее указывают после последнего числового значения, *например: 1,5; 1,7; 2,0 м.*

Если в тексте ПЗ ВКР приводят диапазон численных значений физической величины, выраженных в одной и той же единице физической величины, то обозначение единицы физической величины указывается после последнего числового значения диапазона [4].

Интервалы чисел в тексте записывают со словами «от» и «до», в случае если после чисел указана единица физической величины или числа представляют безразмерный коэффициент, и через дефис, в случае если числа представляют порядковые номера.

### **Пример.**

- 1) От 1 до 5 мм.
- 2) От 10 до 100 МПа.
- 3) От плюс 10 до минус 40 °С.

Недопустимо отделять единицу физической величины от числового значения (переносить их на разные строки или страницы). Числовые значения величин в тексте ПЗ ВКР следует указывать со степенью точности, которая необходима для обеспечения требуемых свойств изделия, при этом в ряду величин осуществляется выравнивание числа знаков после запятой .

Округление числовых значений величин до первого, второго, третьего и т.д. десятичного знака для различных типоразмеров, марок и т.п. изделий одного наименования должно быть одинаковым [13].

Например, если градация толщин стальной ленты 0,25 мм, то весь ряд толщин ленты должен быть указан с таким же количеством десятичных знаков (1,50; 1,75; 2,00 мм).

Дробные числа необходимо приводить в виде десятичных дробей. При невозможности допускается записывать числовое значение в виде простой дроби в одну строчку через косую черту, например: 5/32.

### 6.3. Нумерация разделов, подразделов, пунктов

Наименования структурных элементов ПЗ ВКР «СОДЕРЖАНИЕ», «ОПРЕДЕЛЕНИЯ, ОБОЗНАЧЕНИЯ И СОКРАЩЕНИЯ», «ВВЕДЕНИЕ», «ЗАКЛЮЧЕНИЕ», «СПИСОК ИСПОЛЬЗОВАННЫХ ИСТОЧНИКОВ», «ПРИЛОЖЕНИЕ» являются заголовками структурных элементов ПЗ ВКР. Заголовки структурных элементов ПЗ ВКР пишутся по середине строки, относительно текста прописными буквами без точки, не подчёркиваются и отделяются от текста свободной строкой [13]. Гарнитура – Тimes New Roman, размер шрифта – кегль 14.

Основную часть ПЗ ВКР следует делить на разделы (главы), подразделы (параграфы) и пункты. Количество разделов (глав) и подразделов (параграфов) устанавливается выпускающей кафедрой, при этом название и содержание каждого раздела (главы) должно

последовательно раскрывать избранную тему. Название раздела (главы), подраздела (параграфа) должно быть четким, лаконичным соответствовать его содержанию [6].

Каждый структурный элемент ПЗ ВКР следует начинать с нового листа (страницы), в том числе разделы (главы) основной части и приложения. Разделы (главы) основной части должны иметь порядковые номера в пределах всей основной части ПЗ ВКР, обозначенные арабскими цифрами с точкой. Название разделов выполняется шрифтом Times New Roman – 14 пт (заглавными буквами), с абзацного отступа, выравнивание по левому краю. Подразделы основной части должны иметь нумерацию в пределах каждого раздела. Номер каждого подраздела состоит из номеров раздела и подраздела, разделенных точкой.

В конце номера подраздела ставится точка.

Название подразделов выполняется шрифтом Times New Roman – 14 пт с абзацного отступа, выравнивание по левому краю. Разделы, как и подразделы основной части, могут состоять из одного или нескольких пунктов. Если раздел не имеет подразделов, то нумерация пунктов должна быть в пределах каждого раздела и номер пункта должен состоять из номеров раздела и пункта, разделенных точкой.

В конце номера пункта ставится точка.

Название пунктов выполняется шрифтом Times New Roman – 14 пт с абзацного отступа, выравнивание по левому краю. Разделы, подразделы должны иметь заголовки.

Переносы слов в заголовках не допускаются [13].

Если заголовок состоит из двух предложений, их разделяют точкой [4]. Название подразделов выделяется сверху и снизу свободной строкой, а название пунктов только свободной строкой сверху.

#### *Пример.*

1. НАЗВАНИЕ ГЛАВЫ (РАЗДЕЛА)

1.1.Название подраздела (параграфа)

Текст………………………………………………………………………

……………………………………………………………………………………

1.1.1. Название пункта

Текст……………………………….

Внутри пунктов или подпунктов могут быть приведены перечисления. Перед каждой позицией перечисления следует ставить дефис или, при необходимости, ссылки в тексте на одно из перечислений, строчную букву, после которой ставится скобка. Для дальнейшей детализации перечислений используют арабские цифры, после которых ставится скобка, а запись производится с абзацного отступа.

#### *Пример.*

Инструкция по эксплуатации оборудования должна включать в себя следующие разделы:

а) общие эксплуатационные требования;

б) меры обеспечения безопасности оборудования:

1) при хранении;

2) при эксплуатации;

в) мероприятия по утилизации расходных материалов...

#### 6.4. Нумерация страниц

Все листы ПЗ ВКР должны быть пронумерованы. Нумерация страниц сквозная. Номер страницы проставляется арабскими цифрами в надписи, согласно Приложению Г.

Титульный лист, задание на ВКР и реферат на русском и английском языках включают в общую нумерацию страниц, без указания номера страниц.

Иллюстрации и таблицы, размещенные в тексте ПЗ ВКР на отдельных листах, включают в общую нумерацию страниц. Иллюстрации и таблицы на листе формата АЗ (297  $\times$  420) учитывают как одну страницу.

#### 6.5. Ссылки и цитаты

В тексте ПЗ ВКР допускаются ссылки на стандарты, технические условия и другие источники следующих форм: внутритекстовые (непосредственно в тексте) и подстрочные постраничные (внизу страницы под основным текстом) [11].

Ссылаться следует на источник в целом или его разделы и приложения.

При ссылках на стандарты и технические условия указывают только их обозначение, при этом допускается не указывать год их утверждения при условии полного описания стандарта в списке использованных источников [13]. В тексте ПЗ ВКР допускаются внутритекстовые ссылки на структурные элементы ПЗ ВКР. При ссылках на структурный элемент ПЗ ВКР, который имеет нумерацию из цифр, не разделенных точкой, указывается наименование этого элемента полностью, *например: «...в соответствии с разделом (главой) 3.».*

При ссылке на таблицы, формулы и рисунки всегда упоминают наименование структурных элементов, *например: «...по формуле (2.3)», «...в таблице В.2», «...на рисунке 3.1».*

При ссылке на перечисление указывается его обозначение (и номер пункта), *например: «...в соответствии с перечислением б) 4.2.».*

Если существует необходимость напомнить о том, что какое-либо положение, его фрагмент, отдельный показатель, его значение, графический материал, его позиция приведены в соответствующем структурном элементе ПЗ ВКР, то ссылка приводится в круглых скобках после сокращения *«см.», например: «...правила транспортировки и хранения (см. раздел 4.1.)», «...физико-химические показатели (см. раздел 3.2.)».* Внутритекстовые ссылки на использованные источники следует приводить в квадратных скобках, указывая порядковый номер по списку использованных источников [11].

Подстрочные постраничные ссылки располагают с абзацного отступа в конце страницы, на которой они обозначены, и отделяют от текста короткой тонкой горизонтальной линией с левой стороны, а к данным, расположенным в таблице, – над линией, обозначающей окончание таблицы. Знак ссылки ставят непосредственно после того слова, числа, символа, предложения, к которому дается пояснение, и перед текстом пояснения. Знак ссылки выполняют арабскими цифрами и помещают на уровне верхнего обреза шрифта. Допускается вместо цифр выполнять сноски звездочками без круглых скобок. Применение более четырех звездочек не допускается. Нумерация ссылок отдельная для каждой страницы [13].

В тексте ПЗ ВКР допустимо цитирование с соблюдением следующих требований:

а) цитируемый текст должен приводиться в кавычках без изменений;

б)запрещается пропускать слова, предложения или абзацы в цитируемом тексте без указания на то, что такой пропуск делается, также производить замену слов (все особенности авторского текста должны быть сохранены);

в) каждая выдержка из цитируемого источника должна оформляться как отдельная цитата;

г) все цитаты должны сопровождаться указаниями на источник по правилам составления библиографических описаний [4].

### 6.6. Примечания

Примечания приводят в том случае, если необходимы пояснения или справочные данные к содержанию текста ПЗ ВКР, таблиц или графического материала. Примечания следует помешать непосредственно после текстового, графического материала или в таблице, к которым относятся эти примечания. Слово «Примечание» следует печатать с прописной буквы с абзаца, не подчёркивать. В случае, если примечание одно, после слова «Примечание» ставится тире, и примечание печатается с прописной буквы. Одно примечание не нумеруют. Несколько примечаний нумеруют но порядку следования арабскими цифрами без проставления точки. После слова «Примечание» двоеточие не ставится [13].

Примечание к таблице помещают в конце таблицы над линией, обозначающей окончание таблицы:

#### **Пример.**

Примечание – Текст

Несколько примечаний нумеруются по порядку арабскими цифрами,

например:

Примечания

- 1. Текст
- 2. Текст

#### 6.7. Формулы

Формулы размещаются в тексте отдельной строкой и центрируются [13].

Если формула не умещается в одну строку, то она должна быть перенесена после знака равенства (=) или после знаков плюс (+), минус (-), умножения (×), деления (:), или других математических знаков, причем знак в начале следующей строки повторяют.

При переносе формулы на знаке, символизирующем операцию умножения, применяют знак (×).

Непосредственно после формулы ставится знак препинания в соответствии с правилами орфографии.

Формулы нумеруются арабскими цифрами, которые записывают на уровне формулы у правой границы текста в круглых скобках [4].

Нумерация формул производится в пределах раздела (главы).

При этом номер формулы состоит из номера раздела (главы) и порядкового номера формулы, разделенных точкой.

Ссылки в тексте на порядковые номера формул дают в скобках.

#### *Пример.*

… в формуле (1.1):

$$
F = m \cdot a. \tag{1.1}
$$

Пояснения символов и числовых коэффициентов, входящих в формулу, если они не пояснены ранее в тексте, должны быть приведены непосредственно под формулой.

Пояснение каждого символа следует давать с новой строки в той последовательности, в которой они приведены в формуле.

Первая строка пояснения должна начинаться со слов «где» без двоеточия после него.

Цифровое значение каждого параметра приводится в скобках после пояснения символа.

#### *Пример.*

Определяем массу газа (М) в граммах по следующей формуле:

$$
M = \rho \cdot V, \qquad (2.10)
$$

где V – объем выделившегося газа, м<sup>3</sup> (V = 0,2 м<sup>3</sup>);

 $\rho$  – плотность газа, кг/м<sup>3</sup> ( $\rho = 800$  кг/м<sup>3</sup>).

После расшифровки в формулу вместо букв подставляют числовые значения.

Размерность пишется после результатов вычисления. При этом формулы с подставленными числовыми значениями не нумеруются.

Переносить формулы на следующую строку допускается только на знаках выполняемых операций, этот знак в начале следующей строки повторяют.

При переносе формулы на знаке операции умножение применяют знак «×».

Формулы и математические уравнения следует выделять из текста свободными строками, также необходимо выдерживать следующие размеры знаков: прописные буквы и цифры – 3-4 мм, строчные – 2,5-3 мм; показатели степени и индексы – не менее 1 мм.

Применение машинописных и рукописных символов в одной формуле не допускается.

Все величины для расчетов должны иметь единую размерность в международной системе единиц СИ.

Если величины, входящие в формулу, даются в иной размерности, то в расшифровке формулы после названия величины через запятую обязательно дается ее размерность [4].

#### 6.8. Иллюстрации

Иллюстрации (чертежи, графики, схемы, диаграммы, фотографии) следует располагать непосредственно после текста ПЗ ВКР, в котором они упоминаются впервые или на следующей странице.

Иллюстрации могут быть цветные.

Название следует помещать под рисунком по центру, после слова «Рисунок» и его номера.

Шрифт пояснительной надписи Times New Roman – от 12 до 14 пт., междустрочный интервал – одинарный, выравнивание – по центру [4, 13].

Иллюстрации нумеруют в пределах каждого раздела.

В этом случае номер иллюстрации состоит из номера раздела (главы) и порядкового номера иллюстрации, разделенных точкой.

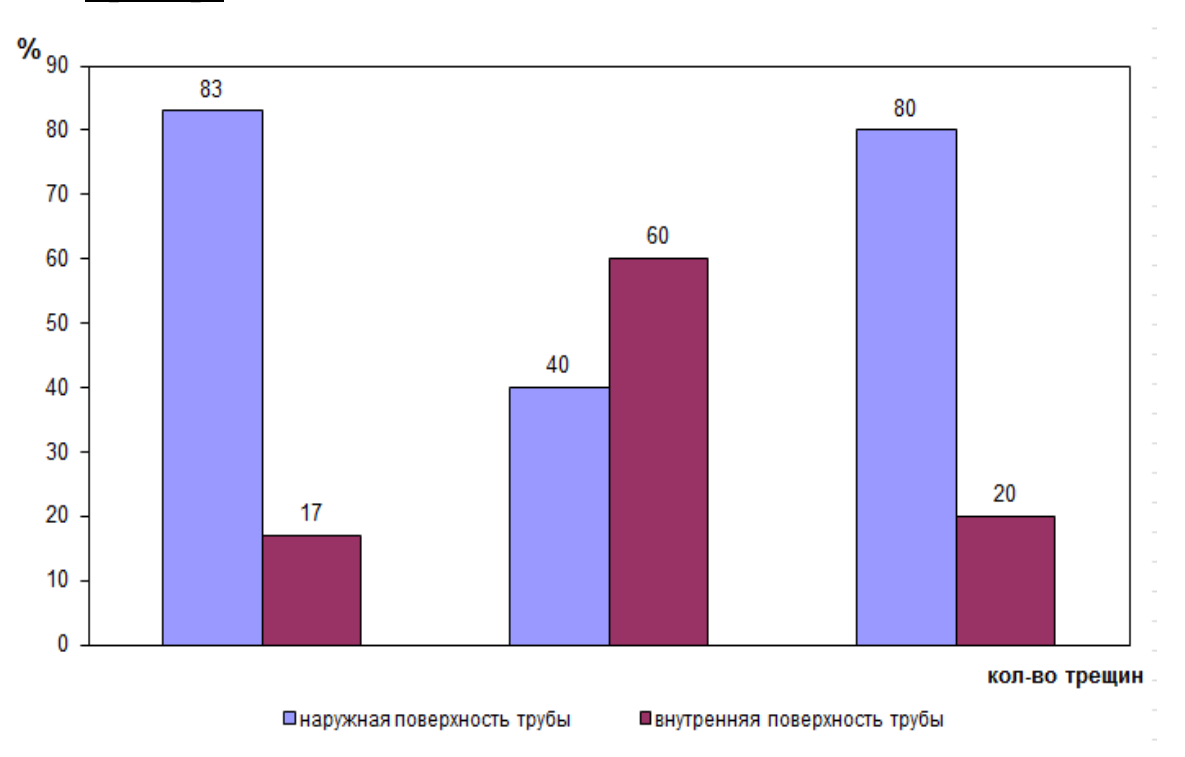

#### *Пример.*

# Рисунок 1.1. Распределение количества усталостных трещин на наружной и внутренней поверхностях элементов (основной металл)

На все иллюстрации должны быть даны ссылки.

#### *Пример.*

На рисунке 1.5 представлена зависимость…

Установка плазмохимического обезвреживания отходов (рис. 2.6) позволила...

При повторных ссылках следует писать: (см. рис. 1.5), (см. рис. 2.6).

Иллюстрации, при необходимости, могут иметь наименование и пояснительные данные (подрисуночный текст) [6].

Слово «Рисунок» и наименование помещают перед пояснительными данными и располагают следующим образом: Рисунок 7.2. Детали прибора.

Точка в конце наименования рисунка не ставится. Далее следует подрисуночный текст, который центрируется.

#### *Пример.*

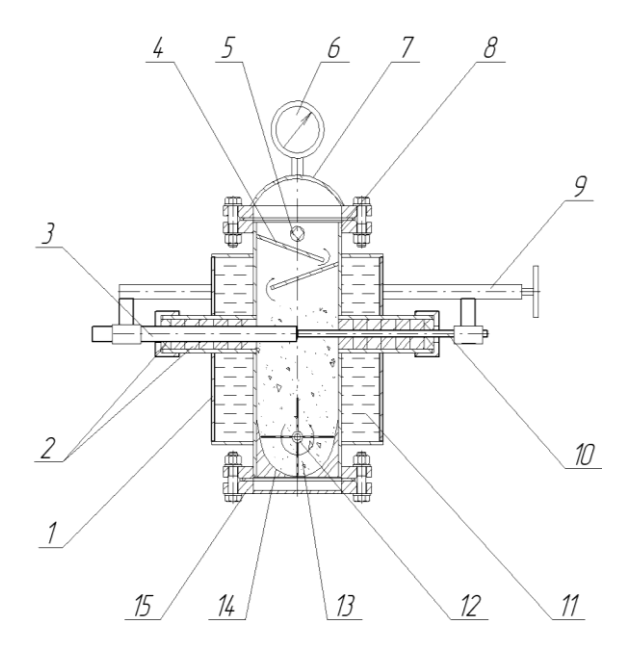

Рисунок 2.1. Внутреннее устройство реактора

1 – рубашка охлаждения; 2 – кольца изоляционные диэлектрические; 3 – электрод большой; 4 – отбойные листы; 5 – механический фильтр грубой очистки; 6 – манометр; 7 – люк загрузочный; 8 – корпус реактора; 9 – устройство подачи малого электрода; 10 – электрод малый; 11 – охлаждающая жидкость; 12 – колесо активаторное; 13 – утилизируемый материал; 14 – чаша бункерная; 15 – нижний (разгрузочный) люк.

Чертежи, графики, диаграммы, схемы, иллюстрации, помещаемые в тексте ПЗ ВКР должны соответствовать требованиям государственных стандартов Единой системы конструкторской документации (ЕСКД – ГОСТ 2.105-95 [4], 2.106-96 [5], ГОСТ 2.104-2006 [10]). Чертежи, графики, диаграммы, схемы должны быть выполнены посредством использования компьютерной печати. Иллюстрации каждого приложения обозначают отдельной нумерацией арабскими цифрами с добавлением перед цифрой обозначения приложения. *Например: Рисунок Л.3.* При ссылках на иллюстрации следует писать *«...в соответствии с рисунком 2.1»* [13]*.*

#### 6.9. Таблицы

Таблицы оформляются согласно ГОСТ 2.105-95 [4] и ГОСТ 7.32- 2001 [6]. Таблицы применяют для лучшей наглядности и удобства сравнения показателей. Название таблицы, при наличии, должно отражать ее содержание, быть точным, кратким. Название таблицы следует помещать над таблицей слева, без абзацного отступа [13].

Таблицы нумеруют в пределах каждого раздела (главы). В этом случае номер таблицы состоит из номера раздела (главы) и порядкового номера таблицы, разделенных точкой. Таблицу следует располагать непосредственно после текста, в котором она упоминается впервые, или на следующей странице. Перед строкой с номером и названием таблицы выполняется свободная строка.

На все таблицы должны быть ссылки. При ссылке следует писать слово «Таблица» с указанием ее номера.

#### *Пример.*

Таблица 1.5. Физико-химические и биологические свойства материалов,

токсические эффекты и индивидуальная защита

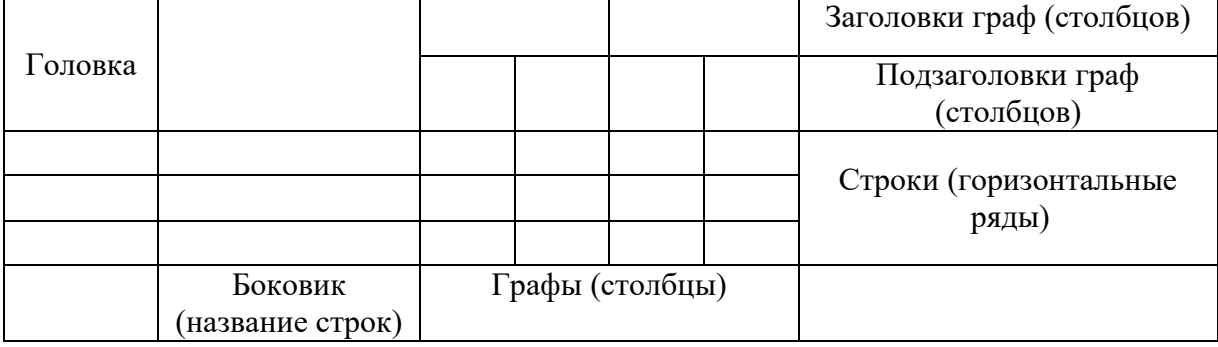

Если в тексте указывается, что в такой-то таблице помещены следующие данные, то слово «Таблица» пишется полностью.

### *Пример.*

В таблице 1.5 представлены физико-химические и биологические свойства материалов, токсические эффекты и средства индивидуальной защиты.

Если же делается ссылка на таблицу, то слово «Таблица» пишется сокращенно.

#### *Пример.*

Анализ результатов исследований (табл. 2.1), показал…

При повторных ссылках следует писать: (см. табл. 2.1).

Таблицы каждого приложения обозначают отдельной нумерацией арабскими цифрами с добавлением перед цифрой обозначения приложения, например, *«Таблица В.1»,* если она приведена в Приложении В.

Заголовки граф (столбцов) и строк таблицы следует писать с прописной буквы, а подзаголовки – со строчной, если они составляют одно предложение или с прописной буквы, если они имеют самостоятельное значение.

Заголовки и подзаголовки граф указывают в единственном числе, точки в конце не ставят.

В конце заголовков и подзаголовков таблиц точки не ставят.

Заголовки граф записывают параллельно строкам таблицы, при необходимости, допускается перпендикулярное расположение.

Горизонтальные и вертикальные линии строк допускается не проводить, если их отсутствие не затрудняет пользование таблицей.

Шрифт, применяемый для заполнения таблицы Times New Roman – от 12 до 14 пт, междустрочный интервал – одинарный, текст размещается по вертикали относительно центра ячейки таблицы [13].

Цифры в графах таблиц должны проставляться так, чтобы разряды чисел во всей графе были расположены один под другим, если они относятся к одному показателю.

В одной графе должно быть соблюдено, как правило, одинаковое количество десятичных знаков для всех значений величин.

Таблицу с большим количеством строк допускается переносить на другой лист (страницу).

При переносе части таблицы на другой лист (страницу) слово «Таблица» и номер ее указывают один раз над первой частью таблицы, над другими частями справа на странице пишут слово «Продолжение» и указывают номер таблицы, *например: «Продолжение таблицы 2.3».*

При переносе таблицы на другой лист (страницу) заголовок помещают только над ее первой частью [4].

#### *Пример.*

Таблица 2.3. Концентрация загрязняющих веществ в парах

нефтепродуктов

| Наименование<br>нефтепродукта | Концентрация компонентов С <sub>і</sub> , % масс. |                       |        |        |        |         |                          |
|-------------------------------|---------------------------------------------------|-----------------------|--------|--------|--------|---------|--------------------------|
|                               | Углеводороды                                      |                       | Бензол |        | Этил   | Ксилолы | Серово-                  |
|                               | $C_{10}$                                          | $C_2$ -C <sub>5</sub> |        | Толуол | бензол |         | дород                    |
|                               |                                                   |                       |        |        |        |         |                          |
| Уайт-спирит                   | 93,74                                             |                       | 2,15   | 3,20   |        | 0.91    | $\overline{\phantom{0}}$ |

Продолжение таблицы 2.3

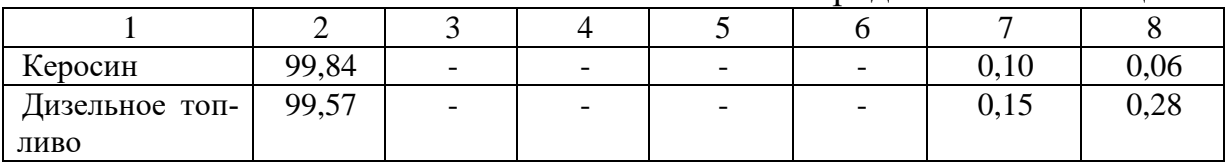

Головки столбцов описывают их содержание; каждый столбец таблицы, в том числе и боковик, должен быть снабжен головкой. В крайнем левом столбце таблицы, называемом боковиком, описывается содержание строки.

Если повторяющийся в разных строках графы таблицы текст состоит из одного слова, то его после первого написания допускается заменять кавычками; если из двух и более слов, то при первом повторении его заменяют словами «То же», а далее – кавычками. Ставить кавычки вместо повторяющихся цифр, марок, знаков, математических и химических символов не допускается.

Если цифровые или иные данные в какой-либо строке таблицы не приводят, в ней ставят прочерк [7].

#### 6.10. Даты

Учебный, хозяйственный, бюджетный, операционный год пишут через косую линейку [13].

#### **Пример**.

в учебном 2012/2013 г., в зиму 2007/2008 г.

В остальных случаях между годами ставится тире.

#### **Пример.**

в 2007 – 2008 гг.

Века следует писать римскими цифрами, используя принятые при этом условные сокращения (VI – IX вв.). Столетия принято записывать арабскими цифрами, *например: во 2-м столетии н.э., 70* – *80-е гг. XX в.*

При написании дат не допускается отделение от цифр переносом на другую строку обозначений «г.», «в.» и пр. [4].

6.11. Оформление списка использованных источников

Если речь идет о книге одного, двух или трех авторов, то в списке литературы указывается, фамилии авторов, их инициалы, название книги, издательство, год издания, количество страниц [9].

#### *Пример.*

- 1. Алымов В. Г., Тарасова Н. П. Техногенный риск: Анализ и оценка: Учебное пособие для вузов. – М.: ИКЦ «Академия», 2005. – 118 с.
- 2. Воробьев Ю. Л., Акимов В. А., Соколов Ю. И. Предупреждения и ликвидация аварийных разливов нефти и нефтепродуктов. – М.: Иноктава, 2005. – 368 с.
- 3. Махутов Н. А., Пермяков В. Н. Ресурс безопасной эксплуатации сосудов и трубопроводов. – Новосибирск: Наука, 2005. – 516 с.

Если количество авторов больше четырех, то в списке литературы указывают фамилии первых трех авторов со словами «и др.» [9, 13].

#### *Пример.*

- 4. Безопасность России. Правовые, социально-экономические и научнотехнические аспекты. Системные исследования чрезвычайных ситуаций / С. И. Абрахин, В. Н. Пермяков, И. Б. Ядыкин и др. Под ред. Н. А. Махутова. – М.: МГОФ «Знание», 2015. – 864 с.
- 5. Гасин И. Я., Смирнова М. Н., Черняк Л. Е. и др. Окружающая среда и здоровье человека. – СПб.: Нева, 2000. – 236 с.

6. Методы акустического контроля материалов / Н. П. Алешин, В. Е. Белый, А. Х. Вопилкин и др.; Под ред. Н. П. Алешина. – М.: Машиностроение, 1989. – 456 с.

При оформлении в список литературы периодических изданий указываются фамилии авторов, их инициалы, название статьи и издания, год издания, номер издания, номера страниц статьи в издании [9, 13].

#### *Пример.*

7. Мамаева Н. Л., Петров С. А. Естественная и антропогенная динамика мерзлотных почв в районах нефтегазодобычи Ямало-Ненецкого автономного округа // Известия ВУЗов. Нефть и газ. – 2015. – № 6. – С. 99-104.

В случае оформления статей или тезисов докладов, опубликованных в сборниках указываются фамилии авторов, их инициалы, название статьи или тезиса доклада, название сборника и конференции, место и дата проведения конференции, издательство, год издания, номера страниц статьи (тезиса) в издании [9, 13].

#### *Пример.*

8. Мамаева Н. Л., Петров С. А. Экологическая безопасность на объектах топливно-энергетического комплекса Севера Тюменской области // Тезисы докладов XI Всероссийской научно-технической конференции «Актуальные проблемы развития нефтегазового комплекса России». – Москва: РГУ нефти и газа имени И.М. Губкина, 08 – 10 февраля, 2016.  $- C. 99.$ 

В случае оформления государственных стандартов (ГОСТов), технических условий (ТУ), санитарных норм и правил (СНиПов), указывается буквенно – цифровое обозначение нормативного документа, название, издательство, год издания, количество страниц [9, 13].

#### *Пример.*

9. ГОСТ 2.105-95. Единая система конструкторской документации. Общие требования к текстовым документам. – М.: Стандартинформ, 2005. – 31 с.

В случае оформления авторефератов или диссертаций указывается фамилия автора, его инициалы, название, указывается формулировка: диссертация на соискание… (автореферат на соискание…), номер специальности, место издательства автореферата, год издания, количество страниц [9, 13].

#### *Пример.*

- 10. Пшеничная Т. А. Русская техническая книга, 1725–1880 гг.: Автореф. дис. канд. ист. наук: 05.25.04. – М.: Моск. Гос. ин-т культуры, 1984. – 16 с.
- 11. Свинцов В. И. Логические основы редактирования текста: Дис. … д-ра филол. наук. 05.19.04. – М.: МГУ, 1977. – 388 с.

При оформлении патентов и авторских свидетельств указывается название патента, его номер, шифр, автор, патентообладатель, даты заявления и опубликования, а также номер бюллетеня, в котором были опубликованы сведения о патенте [9, 13].

#### *Пример.*

12. Приемопередающее устройство: пат. 2187888 Рос. Федерация: МПК<sup>7</sup> Н 04 В 1/38, Н 04 J 13/00/ Чугаева В. И.; заявитель и патентообладатель Воронеж. науч.-исслед. ин-т связи; заявл. 18.12.00; опубл. 20.08.02, Бюл. № 23.

При оформлении нормативно-правовых актов (кодексов, законов и т.п.) указывается вид документа (при оформлении федерального закона допускается использовать аббревиатуру – ФЗ); дата принятия документа; его номер; дата принятия изменений; полное название источник цитирования (собрание законодательства, «Российская газета») [9, 13].

#### *Пример.*

- 13. Земельный кодекс РФ от 25 октября 2001 г. № 136-ФЗ (ред. от 03.07.2016) // СЗ РФ. 2001. № 44, Ст. 4147.
- 14. ФЗ от 16 июля 1998 № 102-ФЗ (ред. от 23.06.2016) «Об ипотеке (залоге недвижимости)» // СЗ РФ. 1998. № 29. Ст. 3400.

При оформлении ссылок на документы из электронных баз данных (электронные библиотеки на CD, сетевые справочные системы и т.д.) указывается: информация о документе; общее обозначение материала ([Электронный ресурс]); обозначение вида ресурса; сведения об издании; объем ресурса (пишется в скобках); место издания; имя издателя; дата издания. Отдельные элементы описания могут опускаться [7, 13].

#### *Пример.*

- 15. ГОСТ 2.301-68\*. Единая система конструкторской документации. Форматы [Электронный ресурс] / Электронная библиотека CD «Строительство», Версия 2.01. (221 файл, 112 Mb). – Пермь: Служба НТИ ЗАО «Современные информационные услуги», 2003.
- 16. Градостроительный кодекс РФ от 29 декабря 2004 г. № 191-ФЗ (ред. от 03.07.2016 № 372-ФЗ) [Электронный ресурс] / Консультант Плюс. – ЗАО «Консультант Плюс», 2016.

При оформлении электронных ресурсов удаленного доступа указывается: основное заглавии, общее обозначение материала ([Электронный ресурс]), сведения, относящиеся к заглавию (информация, раскрывающая и поясняющая основное заглавие), сведения об авторах, сведения об издании, объем ресурса (пишется в скобках), место издания, имя издателя, дата издания, примечание о режиме доступа (здесь указывается полный адрес интернет-страницы и условия доступа). Отдельные элементы описания могут опускаться [7, 13].

#### *Пример.*

- 17. Российская государственная библиотека [Электронный ресурс] / Центр информ. технологий РГБ; ред. Власенко Т. В.; Web-мастер Козлова Н. В.– Электрон. дан. – М.: Рос. гос. б-ка, 1997. – Режим доступа: www.rsl.ru, свободный. – Загл. с экрана. – Яз. рус., англ.
- 18. Электронный каталог ГПНТБ России [Электронный ресурс]: база данных содержит сведения о всех видах лит., поступающей в фонд ГПНТБ России. – Электрон. дан. (5 файлов, 178 тыс. записей). – М., [1999]. – Режим доступа: [www.gpntb.ru/win/search/help/el-cat.html.](http://www.gpntb.ru/win/search/help/el-cat.html.) – Загл. с экрана.

19. Русский орфографический словарь РАН [Электронный ресурс] / Под ред. В. В. Лопатина. – Электрон. дан. – М.: Справочноинформационный интернет-портал «Грамота. Ру», 2005. – Режим доступа: [www.slovari.gramota.ru,](http://www.slovari.gramota.ru/) свободный. – Загл. с экрана.

6.12. Перечень демонстрационно-графического материала

К защите ВКР распечатываются презентационные слайды на листах формата А4 и подшиваются к ВКР последним приложением [13].

#### *Пример.*

#### ПРИЛОЖЕНИЕ Г

Перечень демонстрационно-графического материала

- 1) Тема ВКР
- 2) Цель и задачи ВКР
- 3) Актуальность
- 4) ……
- 5) …… и т. д.

6.13. Шифр выпускной квалификационной работы

Общий вид обозначения:

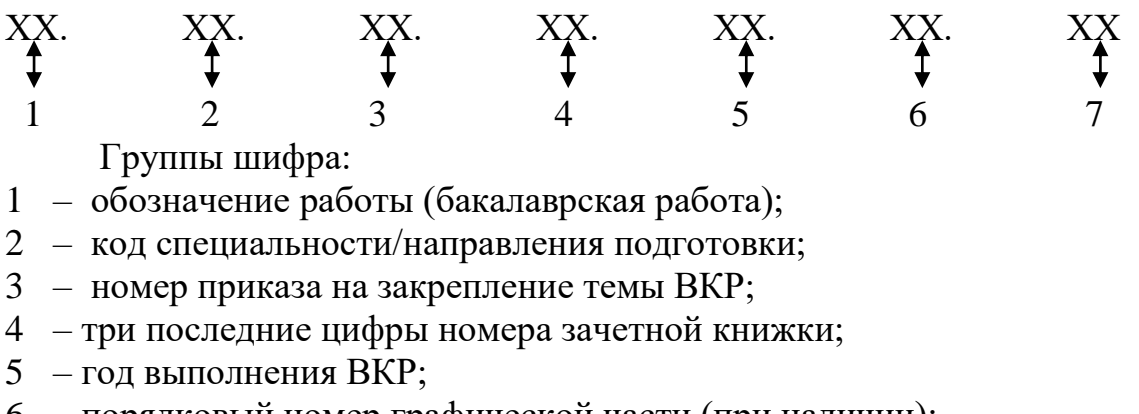

- 6 порядковый номер графической части (при наличии);
- 7 аббревиатура документа (П3, ЧД (чертеж детали), ИЛ (иллюстрация),
	- АС (альбом спецификации), ТП (технологический процесс) и пр.).

Пример написания шифра: БР.150100.47/65.345.2016.00.ПЗ

### 7. МАТЕРИАЛЬНО-ТЕХНИЧЕСКОЕ ОБЕСПЕЧЕНИЕ ВЫПУСКНОЙ КВАЛИФИКАЦИОННОЙ РАБОТЫ

Специализированная аудитория, оснащённая мультимедийными средствами, компьютерный класс, лаборатории.

Нормативная и техническая документация, презентации по разделам дисциплины, методические руководства и справочный материал по практическим занятиям и самостоятельной работе обучающихся.

Во время выполнения и защиты ВКР обучающийся пользуется современным оборудованием, средствами измерительной техники, средствами обработки полученных данных (компьютерной техникой с соответствующим программным обеспечением), а также нормативно- технической и проектной документацией. Материально-техническая база кафедры включает технологическое и научно-исследовательское оборудование, необходимое для проведения обучения, проведения практик и подготовки ВКР.

На современной инструментальной и приборной базе в университете созданы компьютерные классы с выходом в Интернет и обеспеченные мультимедийными средствами хранения, передачи и представления учебной информации.

Для качественного обеспечения самостоятельной работы обучающихся имеется: библиотека с читальным залом, научно-исследовательская лаборатория экологической и промышленной безопасности, укомплектованная специализированной лабораторной мебелью, лабораторным оборудованием, лабораторными стендами, измерительными средствами.

### СПИСОК ИСПОЛЬЗУЕМЫХ ИСТОЧНИКОВ

- 1. Приказ Министерства образования и науки РФ «Об утверждении федерального государственного образовательного стандарта высшего образования по направлению подготовки 20.03.01 «Техносферная безопасность» (уровень бакалавриата)» от 21 марта 2016 № 246. Зарегистрирован в Минюсте России 20.04.2016 № 41872 [Электронный ресурс] / Консультант Плюс. – Режим доступа: www.consultant.ru, свободный.
- 2. Приказ Министерства образования и науки РФ «Об утверждении Порядка проведения государственной итоговой аттестации по образовательным программам высшего образования – программам бакалавриата, программам специалитета и программам магистратуры» от 29 июня 2015 г. № 636. Зарегистрирован в Минюсте РФ 22.07.2015, № 38132 [Электронный ресурс] / Консультант Плюс. – Режим доступа: www.consultant.ru, свободный.
- 3. ГОСТ 7.9-95 (ИСО 214-76). Система стандартов по информации, библиотечному и издательскому делу. Реферат и аннотация. Общие требования. – Москва: Изд-во стандартов, 2001. – 7 с.
- 4. ГОСТ 2.105-95. Единая система конструкторской документации. Общие требования к текстовым документам. – Москва: Стандартинформ,  $2005. - 31$  c.
- 5. ГОСТ 2.106-96. Единая система конструкторской документации. Текстовые документы. – Москва: Стандартинформ, 2007. – 30 с.
- 6. ГОСТ 7.32-2001. Система стандартов по информации, библиотечному и издательскому делу. Отчет о научно-исследовательской работе. Структура и правила оформления. – Москва: Стандартинформ, 2006. – 22 с.
- 7. ГОСТ 7.82-2001. Система стандартов по информации, библиотечному и издательскому делу. Библиографическая запись. Библиографическое описание электронных ресурсов. Общие требования и правила составления. – Москва: Изд-во стандартов, 2001. – 24 с.
- 8. ГОСТ 8.417-2002. Государственная система обеспечения единства измерений. Единицы величин. – Москва: Стандартинформ, 2010. – 32 с.
- 9. ГОСТ 7.1-2003. Система стандартов по информации, библиотечному и издательскому делу. Библиографическая запись. Библиографическое описание. Общие требования и правила составления. – Москва: Стандартинформ, 2006. – 52 с.
- 10. ГОСТ 2.104-2006. Основные надписи. Москва: Стандартинформ,  $2007 - 18$  c.
- 11. ГОСТ Р 7.0.5-2008. Система стандартов по информации, библиотечному и издательскому делу. Библиографическая ссылка. Общие требования и правила составления. – Москва: Стандартинформ, 2008. – 20 с.
- 12. ГОСТ Р 7.0.12-2011. Система стандартов по информации, библиотеч-

ному и издательскому делу. Библиографическая запись. Сокращение слов и словосочетаний на русском языке. Общие требования и правила. – Москва: Изд-во стандартов, 2012. – 28 с.

- 13. СМК-17-2014 г. Методическое руководство по структуре, содержанию и оформлению выпускной квалификационной работы бакалавров, специалистов, магистров технических специальностей и направлений подготовки / Разработал начальник УМУ Л. К. Габышева. – Тюмень: ТюмГНГУ, 2014. – 55 с.
- 14. СМК П-17-2015 г. Порядок проведения государственной итоговой аттестации по образовательным программам высшего образования – программам бакалавриата, программам специалитета и программам магистратуры / Разработал начальник УМУ Л. К. Габышева. – Тюмень: ТюмГНГУ, 2015. – 63 с.
- 15. СМК П-17-2016 г. Изменения в порядок проведения государственной итоговой аттестации по образовательным программам высшего образования – программам бакалавриата, программам специалитета и программам магистратуры / Разработал начальник УМУ Л. К. Габышева. – Тюмень: ТюмГНГУ, 2015. – 23 с.

### ПРИЛОЖЕНИЕ А

#### МИНИСТЕРСТВО ОБРАЗОВАНИЯ И НАУКИ РОССИЙСКОЙ ФЕДЕРАЦИИ ФЕДЕРАЛЬНОЕ ГОСУДАРСТВЕННОЕ БЮДЖЕТНОЕ ОБРАЗОВАТЕЛЬНОЕ УЧРЕЖДЕНИЕ ВЫСШЕГО ОБРАЗОВАНИЯ «ТЮМЕНСКИЙ ИНДУСТРИАЛЬНЫЙ УНИВЕРСИТЕТ»

\_\_\_\_\_\_\_\_\_\_\_\_\_\_\_\_\_\_\_\_\_\_\_\_\_\_\_\_\_\_\_\_\_\_\_\_\_\_\_\_\_\_\_\_\_\_\_\_\_\_\_\_\_\_

(наименование Подразделения) Кафедра

(полное наименование кафедры)

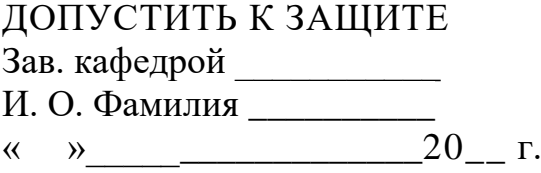

### **НАИМЕНОВАНИЕ ТЕМЫ ВКР**

ПОЯСНИТЕЛЬНАЯ ЗАПИСКА к бакалаврской работе БР.XX.XX.XX.XX.XX.ПЗ

#### НОРМОКОНТРОЛЕР:

### РУКОВОДИТЕЛЬ:

\_\_\_\_\_\_\_\_\_\_\_\_\_\_\_\_\_\_\_\_\_ Ф. И. О., должность, ученая степень

Ф. И. О., должность, ученая степень

#### РАЗРАБОТЧИК:

студент группы*\_\_\_\_\_\_\_\_\_\_\_\_\_\_\_*

Ф. И. О., должность, ученая степень

Бакалаврская работа защищена с оценкой \_\_\_\_\_\_\_\_ \_\_\_\_

\_\_\_\_\_\_\_\_\_\_\_\_\_\_\_\_\_\_\_\_\_\_\_\_\_\_\_\_\_\_\_

Секретарь ГЭК\_\_\_\_\_\_\_\_\_\_\_\_\_\_\_\_\_\_

Ф. И. О., должность, ученая степень

Тюмень, 20\_\_\_г.

### ПРИЛОЖЕНИЕ Б

#### МИНИСТЕРСТВО ОБРАЗОВАНИЯ И НАУКИ РОССИЙСКОЙ ФЕДЕРАЦИИ ФЕДЕРАЛЬНОЕ ГОСУДАРСТВЕННОЕ БЮДЖЕТНОЕ ОБРАЗОВАТЕЛЬНОЕ УЧРЕЖДЕНИЕ ВЫСШЕГО ОБРАЗОВАНИЯ «ТЮМЕНСКИЙ ИНДУСТРИАЛЬНЫЙ УНИВЕРСИТЕТ»

\_\_\_\_\_\_\_\_\_\_\_\_\_\_\_\_\_\_\_\_\_\_\_\_\_\_\_\_\_\_\_\_\_\_\_\_\_\_\_\_\_\_\_\_\_\_\_\_\_\_\_\_\_\_\_

(наименование Подразделения) Кафедра \_\_\_\_\_\_\_\_\_\_\_\_\_\_\_\_\_\_\_\_\_\_\_\_

(полное наименование кафедры)

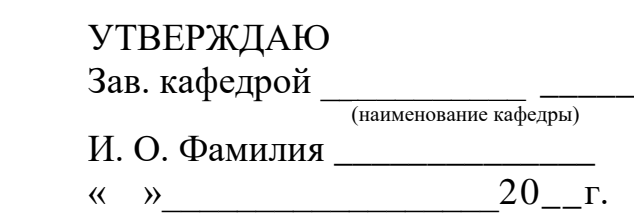

### ЗАДАНИЕ на выпускную квалификационную работу (бакалаврскую работу)

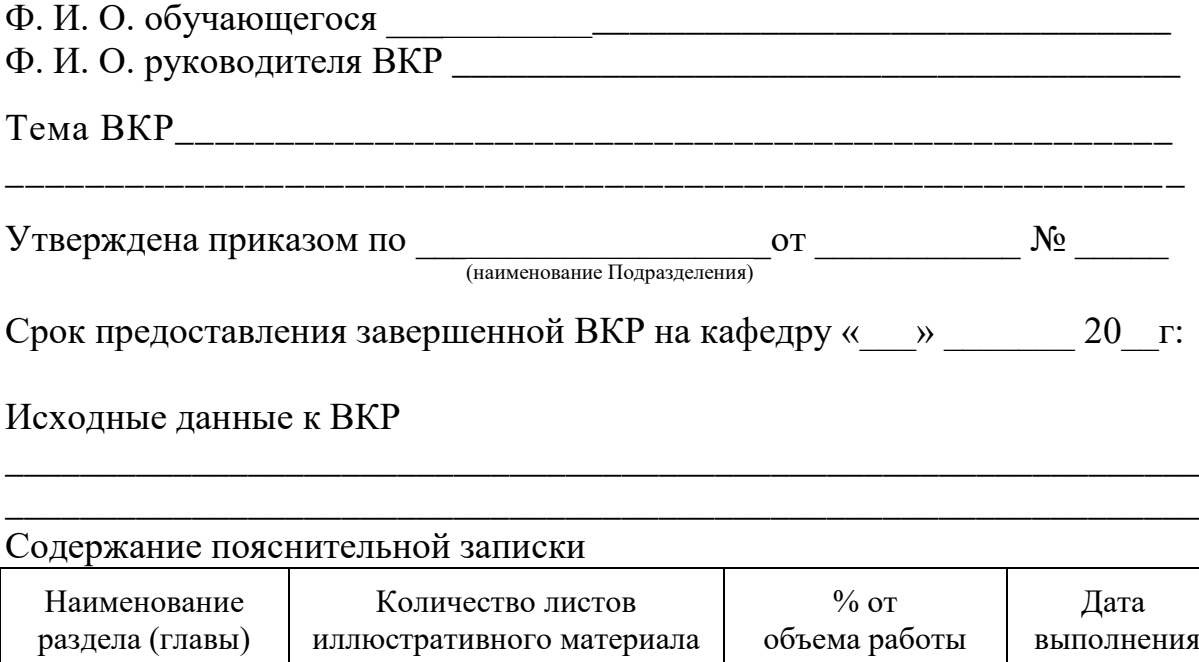

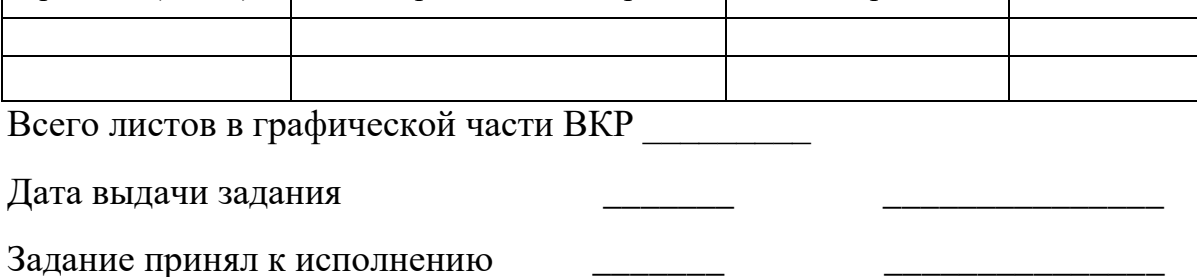

#### ПРИЛОЖЕНИЕ В

#### Пример оформления реферата

#### РЕФЕРАТ

Выпускная квалификационная работа 75 с., 18 рисунков, 3 таблицы, содержит 26 источников, 2 приложения, 14 листов презентации.

Ключевые слова: исследование, твердые растворы Fe-Si, микроструктура типа В2 и  $DO<sub>3</sub>$ , метастабильная фаза Fe<sub>5</sub>Si<sub>3</sub>.

Объектом исследования являются твердые растворы системы Fe-Si.

Цель работы – исследование структуры и типов упорядочения, формирующихся в области твердых растворов фазовой диаграммы Fe-Si.

В процессе работы проводились экспериментальные исследования методами электронной микроскопии и рентгеноструктурного анализа.

В результате исследований установлено, что упорядочение по типу В2 и DO<sup>3</sup> происходит путем гетерогенизации твердого раствора и достижения соответствующего стехиометрического состава в обогащенных областях или слоях.

При температурах до 700 <sup>о</sup>С формируется двухфазная структура  $\alpha$ +DO<sub>3</sub>, при 700 °C и выше – двухфазная структура  $\alpha$ +B2. Фазовый переход от (α+DO3) к (α+В2) протекает через формирование в твердом растворе метастабильной фазы Fe<sub>5</sub>Si<sub>3</sub>.

Полученные результаты не согласуются с общепринятой фазовой диаграммой в области твердых растворов как по положению областей упорядочения, так и по фазовому составу. Результаты рекомендуется использовать в научно-исследовательских институтах и организациях, занимающихся изучением фазовых превращений в сплавах для дальнейших исследований и корректировки фазовой диаграммы Fe-Si.

44

### ПРИЛОЖЕНИЕ Г

#### Основная надпись на пояснительной записке

#### выпускной квалификационной работы и ее заполнение

На первых листах частей ВКР и каждого приложения выполняется основная надпись в соответствии с рисунком Г.1.

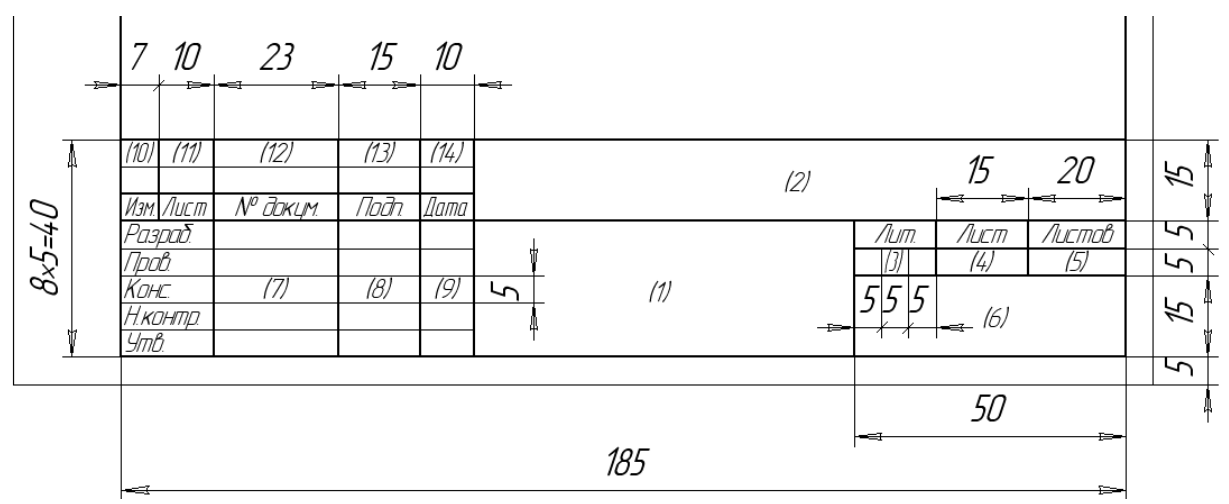

Рисунок Г.1. Основная надпись первого листа главы (раздела)

#### ПЗ ВКР

Графы основной надписи первого листа заполняются следующим образом:

Графа 1 – наименование главы (раздела) выпускной квалификационной работы;

Графе 2 – шифр ВКР;

Графа 3 – литера, присвоенная данному документу (В К Р – выпускная квалификационная работа);

Графа 4 – порядковый номер листа пояснительной записки;

Графа 5 – общее количество листов в данной части;

Графа 6 – название университета, название института, название и номер учебной группы (например, *ТИУ ИГиН БТПб – 12*);

Графа 7 – фамилии лиц, подписывающих данный лист (*Разраб*. – Фамилия И.О. студента; *Пров.* – Фамилия И.О. руководителя; *Конс*. – Фамилия И.О. консультанта при наличии указывается только в соответствующей части работы; *Н.контр*. – Фамилия И.О. ответственного за Нормоконтроль; *Утв.* – Фамилия И.О. заведующего выпускающей кафедрой);

Графа 8 – подписи лиц, фамилии которых указаны в графе 7;

Графа 9 – дата подписания листа;

Графы 10 – 14 – не заполняются.

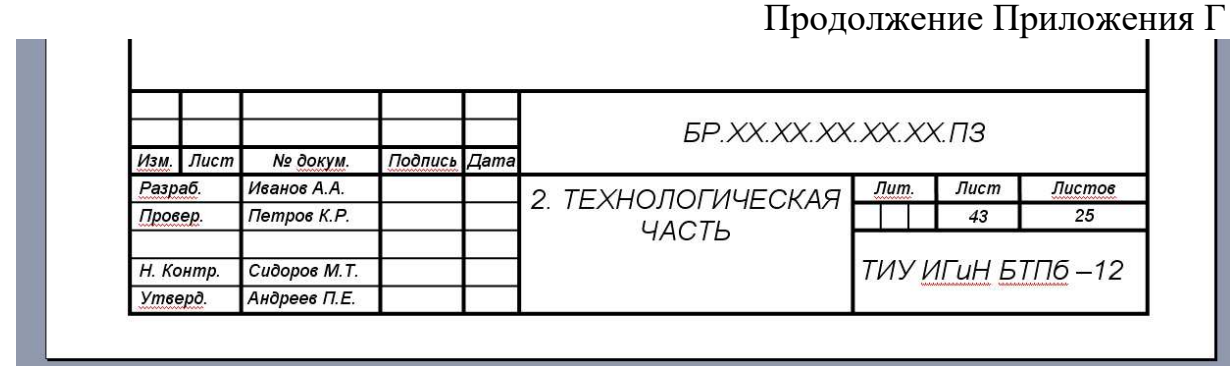

## Рисунок Г.2. Пример заполнения основной надписи первого листа главы (раздела) ВКР ПЗ

На втором и последующих листах глав (разделов) выпускной квалификационной работы оформляется основная надпись в соответствии с рисунком Г.3.

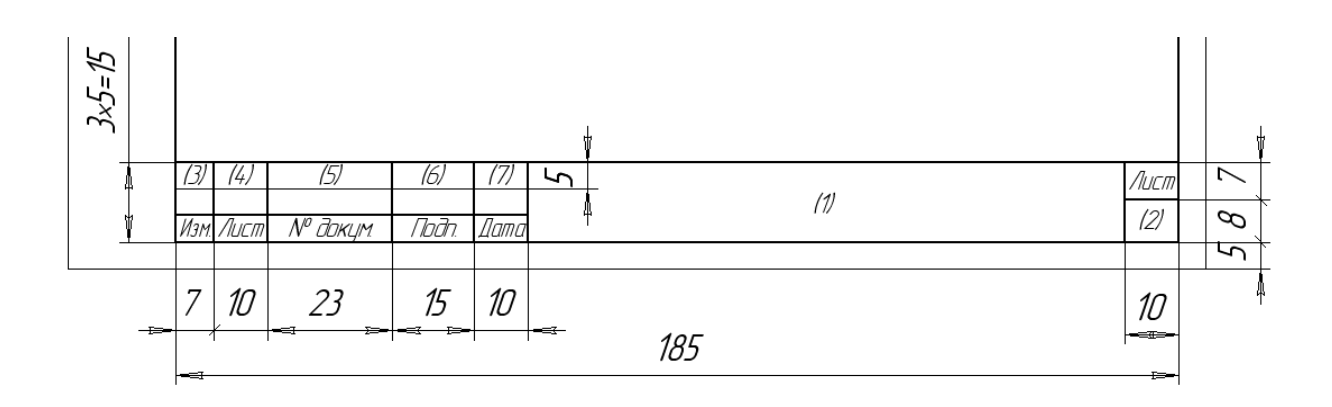

Рисунок Г.3. Основная надпись для чертежей (схем) и текстовых документов (второй и последующие листы)

Графы основной надписи второго и последующего листов глав (разделов) пояснительной записки заполняются следующим образом:

Графа 1 – шифр ВКР;

Графа 2 – порядковый номер листа пояснительной записки;

Графы 3 – 7 – не заполняются.

# Продолжение Приложения Г

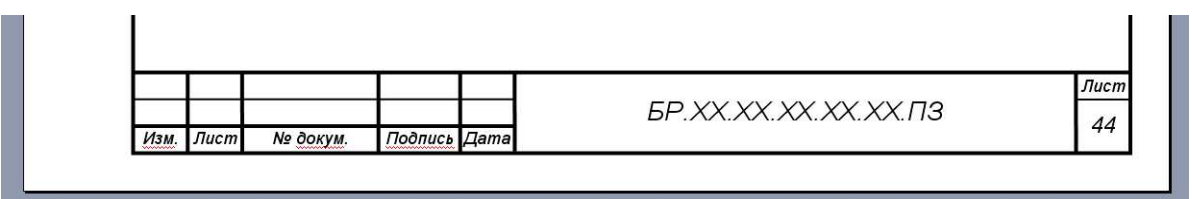

Рисунок Г.4. Пример заполнения основной надписи для чертежей (схем) и текстовых документов (второй и последующие листы)

### ПРИЛОЖЕНИЕ Д

# Пример оформления первого листа главы (раздела) пояснительной записки выпускной квалификационной работы

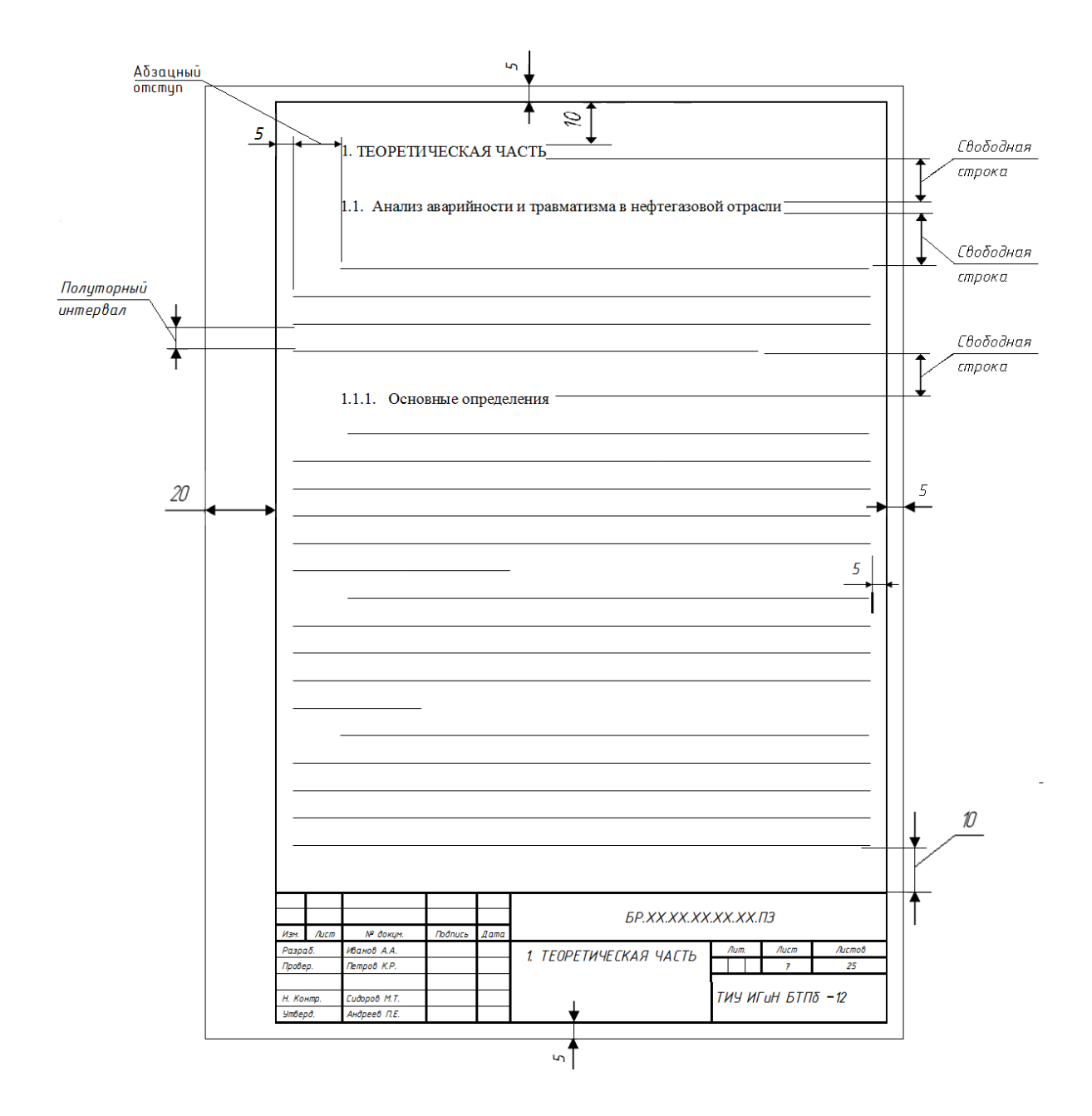

Учебное издание

Методические указания по подготовке выпускной квалификационной работы

Составители: ПЕРМЯКОВ Владимир Николаевич ВОРОБЬЕВА Сима Васильевна КАЗАНЦЕВА Людмила Анатольевна МАМАЕВА Наталья Леонидовна

В авторской редакции

Подписано в печать \_\_\_\_\_ 2016. Формат 60х90 1/16. Усл. печ. л. 3,06. Тираж \_\_\_\_ экз. Заказ № \_\_\_\_.

Библиотечно-издательский комплекс федерального государственного бюджетного образовательного учреждения высшего профессионального образования «Тюменский индустриальный университет». 625000, Тюмень, ул. Володарского, 38

Типография библиотечно-издательского комплекса. 625039, г. Тюмень, ул. Киевская, 52